# <span id="page-0-0"></span>cmathml.sty: A TEX/LATEX-based Syntax for Content  $MATHML^*$

Michael Kohlhase Jacobs University, Bremen <http://kwarc.info/kohlhase>

January 28, 2012

#### Abstract

The cmathml package is part of the SIEX collection, a version of TEX/LATEX that allows to markup TEX/L<sup>AT</sup>EX documents semantically without leaving the document format, essentially turning TEX/LATEX into a document format for mathematical knowledge management (MKM).

This package provides a collection of semantic macros for content MathML and their LATEXML bindings. These macros form the basis of a naive translation from semantically preloaded LATEX formulae into the content MATHML formulae via the LATEXML system.

<sup>∗</sup>Version ? (last revised ?)

# Contents

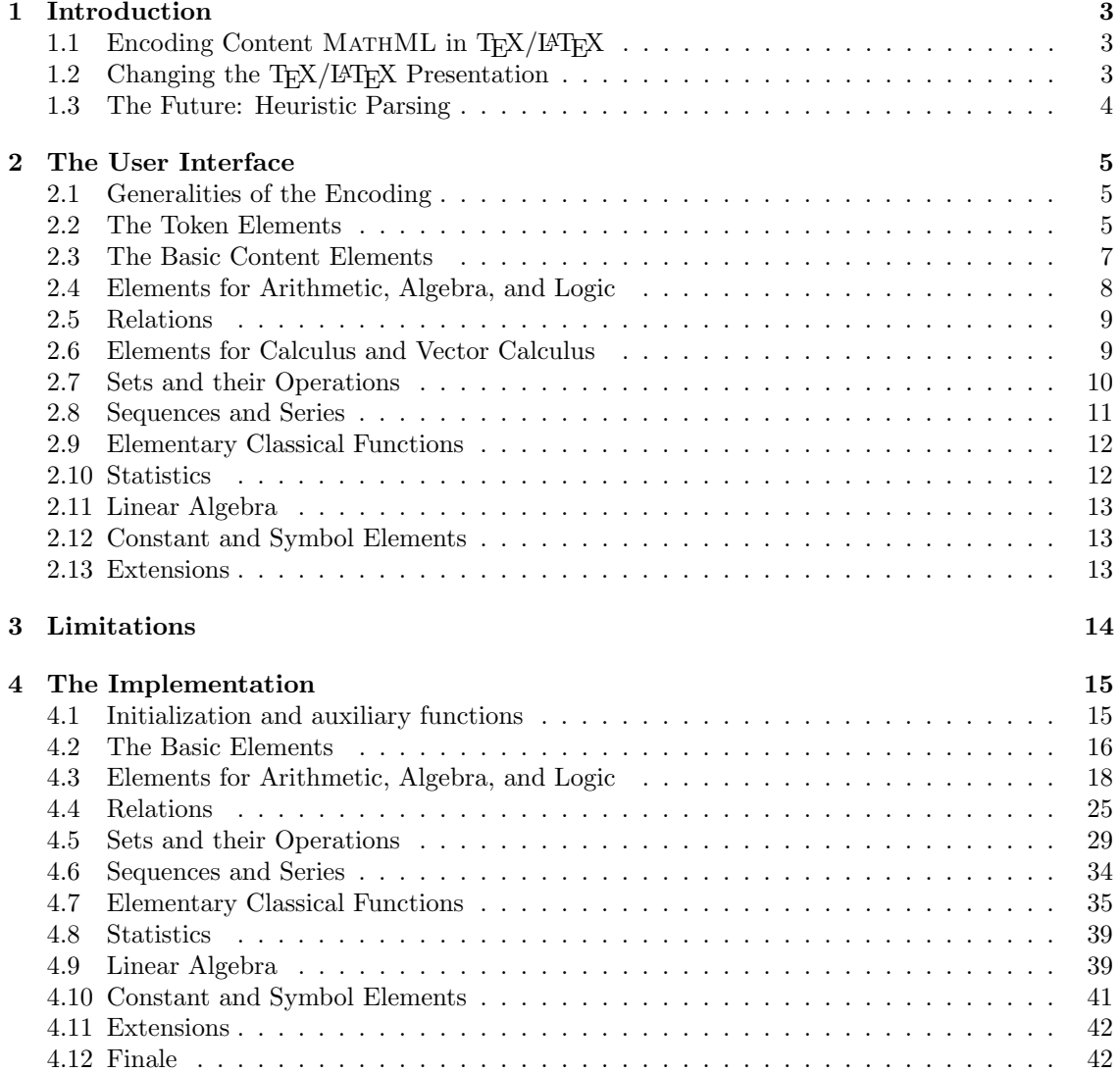

# <span id="page-2-3"></span><span id="page-2-0"></span>1 Introduction

This document describes the collection of semantic macros for content MathML and their LATEXML bindings. These macros can be used to mark up mathematical formulae, exposing their functional/logical structure. This structure can be used by MKM systems for added-value services, either directly from the STEX sources, or after translation. Even though it is part of the STEX collection, it can be used independently. Note that this documentation of the package presupposes the discussion of the STEX collection to be self-contained.

### <span id="page-2-1"></span>1.1 Encoding Content MathML in  $T_F X / F_F X$

The cmathml packge presented here addresses part of transformation problem: representing mathematical formulae in the LATEX workflow, so that content MATHML representations can be derived from them. The underlying problem is that run-of-the-mill TFX/L<sup>AT</sup>FX only specifies the presentation (i.e. what formulae look like) and not their content (their functional structure). Unfortunately, there are no good methods (yet) to infer the latter from the former, but there are ways to get presentation from content.

The solution to this problem is to dump the extra work on the author (after all she knows what she is talking about) and give them the chance to specify the intended structure. The markup infrastructure supplied by the cmathml package lets the author do this without changing the visual appearance, so that the L<sup>AT</sup>EX workflow is not disrupted.

To use these cmathml macros in a L<sup>AT</sup>FX document, you will have to include the cmathml package using \usepackage{cmathml} somewhere in the document preamble. Then you can use the macros

```
$\Ceq{\Cexp{\Ctimes{\Cimaginaryi,\Cpi}},\Cuminus{\Ccn{1}}}$
```
which will result in  $e^{i\pi} = -1$  when the document is formatted in L<sup>AT</sup>EX. If the document is converted to XML using the LATEXML conversion tool, then the result will be content MATHML representation:

```
<math xmlns="http://www.w3.org/1998/Math/MathML">
  <apply>
    <eq/>
    <apply>
      <sub>exp/></sub></sub>
      <apply><times><imaginaryi/><pi/></times></apply>
    </apply>
    <apply><minus/><cn>1</cn></apply>
  </apply>
\frac{2}{\pi}
```
Example 1: Content MATHML Form of  $e^{i\pi} = -1$ 

### <span id="page-2-2"></span>1.2 Changing the  $T_{F}X/BT_{F}X$  Presentation

It is possible to change the default presentation (i.e. the result under LATEX formatting): The semantic macros only function as interface control sequences, which call an internal macro that does the actual presentation. Thus we simply have to redefine the internal macro to change the presentation. This is possible locally or globally in the following way:

```
\makeatletter
\gdef\CMathML@exp#1{exp(#1)}
\def\CMathML@pi{\varpi}
\makeatother
```
The first line is needed to lift the LATEX redefinition protection for internal macros (those that contain the character), and the last line restores it for the rest of the document. The second line has a *global* (i.e. the presentation will be changed from this point on to the end of the document.) redefinition of the presentation of the exponential function in the L<sup>AT</sup>EX output. The third line has a *local* redefinition of the presentation (i.e. in the local group induced by LAT<sub>EX</sub>'s begin/end grouping or by TEX's grouping induced by curly braces). Note that the argument structure has to be respected by the presentation redefinitions. Given the redefinitions above, our equation above would come out as  $exp(i\varpi) = -1$ .

### <span id="page-3-0"></span>1.3 The Future: Heuristic Parsing

The current implementation of content MATHML transformation from LAT<sub>EX</sub> to MATHML lays a heavy burden on the content author: the LATEX source must be semantically preloaded the structure of the formulae must be fully annotated. In our example above, we had to write EdNote:1  $\text{Ceq{A,B}}$  instead of the more conventional (and more legible) A=B.<sup>1</sup>

The reason for this is that this keeps the transformation to content MATHML very simple, predictable and robust at the expense of authoring convenience. The implementation described in this module should be considered as a first step and fallback solution only. Future versions of the LATEXML tool will feature more intelligent solutions for determining the implicit structure of more conventional mathematical notations (and LATEX representations), so that writing content MATHML via LAT<sub>EX</sub> will become less tedious.

However, such more advanced techniques usually rely on linguistic, structural, and semantic information about the mathematical objects and their preferred representations. They tend to be EdNote:2 less predictable to casual users and may lead to semantically unexpected results.<sup>2</sup>

 $1$ EDNOTE: come up with a good mixed example

 ${}^{2}$ EDNOTE: talk about sTeX and extensibility in MathML/OpenMath/OMDoc

# <span id="page-4-4"></span><span id="page-4-0"></span>2 The User Interface

We will now tabulate the semantic macros for the Content MATHML elements. We have divided them into modules based on the sectional structure of the MATHML2 recommendation  $(2^{nd}$  edition). Before we go into the specific elements one-by-one, we will discuss some general properties of the cmatml macros and their LAT<sub>EXML</sub> bindings.

### <span id="page-4-1"></span>2.1 Generalities of the Encoding

The semantic macros provided by the cmatml package differ mainly in the way they treat their arguments. The simplest case are those for constants [2.12](#page-12-1) that do not take any. Others take one, two, three, or even four arguments, which have to be T<sub>E</sub>X tokens or have to be wrapped in curly braces. For operators that are associative like addition the argument sequence is provided as a single TEX argument (wrapped in curly braces) that contains a comma-separated sequence of arguments (wrapped in curly braces where necessary).

\Capply The current setup of the cmathml infrastructure minimizes the need of specifying the MathML apply element, since the macros are all in applied form: As we have seen in the example in the Introduction [1,](#page-2-0) a macro call like  $\C{exp{A}$  corresponds to the application of the exponential function to some object, so the necessary apply elements in the MATHML representation are implicit in the LATEX formulation and are thus added by the transformation. Of course this only works, if the function is a content MathML element. Often, in mathematics we will have situations, where the function is a variable (or "arbitrary but fixed") function. Then the formula  $f(x)$  represented as  $f(x)$  in T<sub>EX</sub> could (and sometimes will) be misunderstood by the Math parser as  $f \cdot x$ , i.e. a product of the number f with the number x, where x has brackets for some EdNote:3 reason. In this case, we can disambiguate by using  $\C{apply{f}}x$ , which will also format as  $f(x)$ .<sup>3</sup>

By the same token, we do not need to represent the qualifier elements condition and domainofapplication<sup>[1](#page-4-3)</sup>, for binding operators. They are are folded into the special forms of the semantic macros for the binding operators below (the ones with the Cond and DA endings):

For operators that are associative, commutative, and idempotent (ACI i.e. bracketing, order, and multiplicity of arguments does not matter) MATHML supplies the a special form of application as a binding operator (often called the corresponding "big operator)", which ranges over a whole set of arguments. For instance for the ACI operator ∪ for set union has the "big" operator for unions over collections of sets e.g. used in the power set  $\bigcup_{S\subseteq T} S$  of a set T. In some cases, the "big" operators are provided independently by MathML, e.g. the ACI addition operator has the sum operator as a corresponding "big operator":  $\sum_{x\in\mathbb{N}} x^i$  is the sum of the powers of x for all natural numbers. Where they are not, we will supply extra macros in the cmathml package, e.g. the \CUnion macro as the big operator for \Cunion.

Finally, some of the binding operators have multiple content models flagged by the existence of various modifier elements. In these cases, we have provided different semantic macros for the different cases.

### <span id="page-4-2"></span>2.2 The Token Elements

<span id="page-4-3"></span> ${}^{3}\text{EDNOTE:}$  what about *n*-ary functions?

The MathML token elements are very simple containers that wrap some presentation MathML text. The csymbol element is the extension element in MathML. It's content is the presentation of symbol, and it has a definitionURL attribute that allows to specify a URI that specifies the semantics of the symbol. This URL can be specified in an optional argument to the \Ccsymbol \Ccn macro, in accordance with usual mathematical practice, the definitionURL is not presented.

<sup>\</sup>Cci

<sup>\</sup>Ccsymbol

<sup>&</sup>lt;sup>1</sup>We do not support the fn element as it is deprecated in MATHML2 and the declare and sep elements, since their semantic status is unclear (to the author, if you feel it is needed, please gripe to me).

| macro     | args       | Example                     | Result |
|-----------|------------|-----------------------------|--------|
| \Ccn      | token      | $\Ccn{t}$                   |        |
| \Cci      | token      | \Cci{t}                     |        |
| \Ccsymbol | token, URI | \Ccsymbol[http://w3.org]{t} |        |

Like the **\Ccsymbol** macro, all other macros in the camthml package take an optional argument<sup>[2](#page-5-0)</sup> for the definitionURL attribute in the corresponding MATHML element.

<span id="page-5-0"></span><sup>&</sup>lt;sup>2</sup>This may change into a KeyVaL argument in future versions of the cmathml package.

### <span id="page-6-1"></span><span id="page-6-0"></span>2.3 The Basic Content Elements

The basic elements comprise various pieces of the MATHML infrastructure. Most of the semantic macros in this section are relatively uneventful.

\Cinverse \Ccompose \Cident \Cdomain \Ccodomain \Cimage

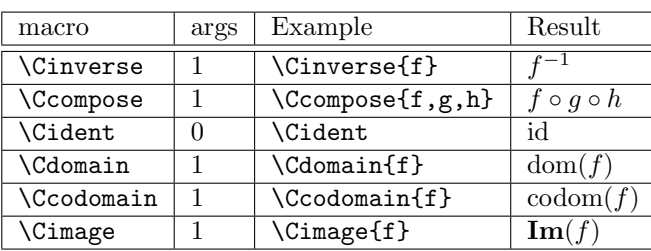

forms a  $\lambda$ -construct can have. The first one is the simple one where the first element is a bound variable. The second one restricts the applicability of the bound variable via a domainofapplication element, while the third one does not have a bound variable, so it is just a function restriction

\Clambda For the lambda element, we only have the domainofapplication element, so that we have three \ClambdaDA

\Crestrict

EdNote: $4$  operator.<sup>4</sup>

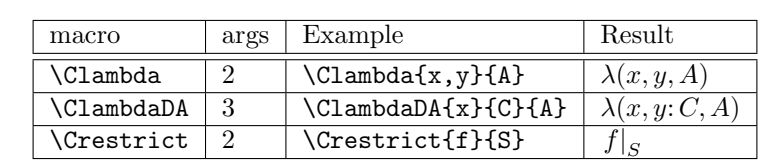

ccinterval The interval constructor actually represents four types of intervals in MathML. Therefore cointerval ocinterval we have four semantic macros, one for each combination of open and closed endings:

oointerval

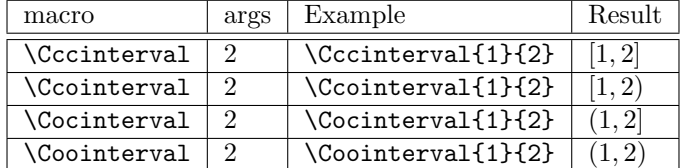

\Cpiecewise The final set of semantic macros are concerned with piecewise definition of functions.

\Cpiece

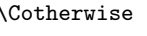

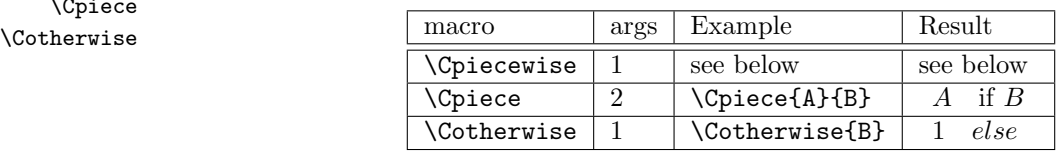

For instance, we could define the abstract value function on the reals with the following markup

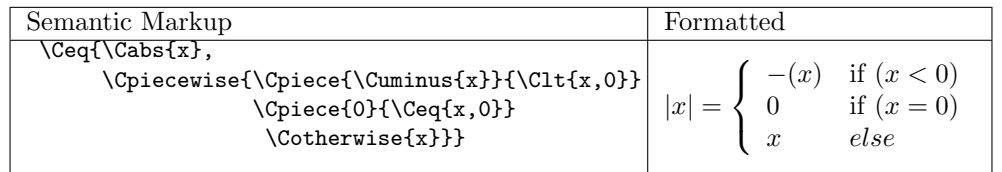

<sup>&</sup>lt;sup>4</sup>EDNOTE: need ClambdaCond

### <span id="page-7-1"></span><span id="page-7-0"></span>2.4 Elements for Arithmetic, Algebra, and Logic

This section introduces the infrastructure for the basic arithmetic operators. The first set is very simple

\Cquotient \Cfactorial \Cdivide

> \Cminus \Cplus \Cpower \Crem \Ctimes \Croot

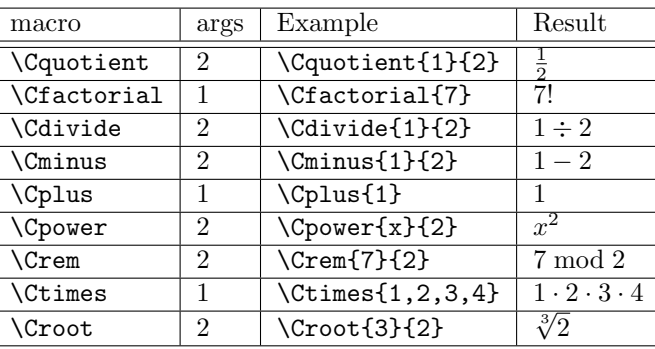

The second batch below is slightly more complicated, since they take a set of arguments. In the cmathml package, we treat them like associative operators, i.e. they act on a single argument  $EdNote:5$  that contains a sequence of comma-separated arguments<sup>5</sup>

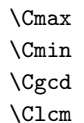

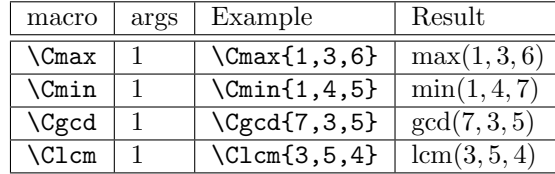

EdNote:6 The operators for the logical connectives are associative as well<sup>6</sup>. Here, conjunction, (exclusive) disjunction are *n*-ary associative operators, therefore their semantic macro only has one T<sub>E</sub>X \Cand argument which contains a comma-separated list of subformulae.

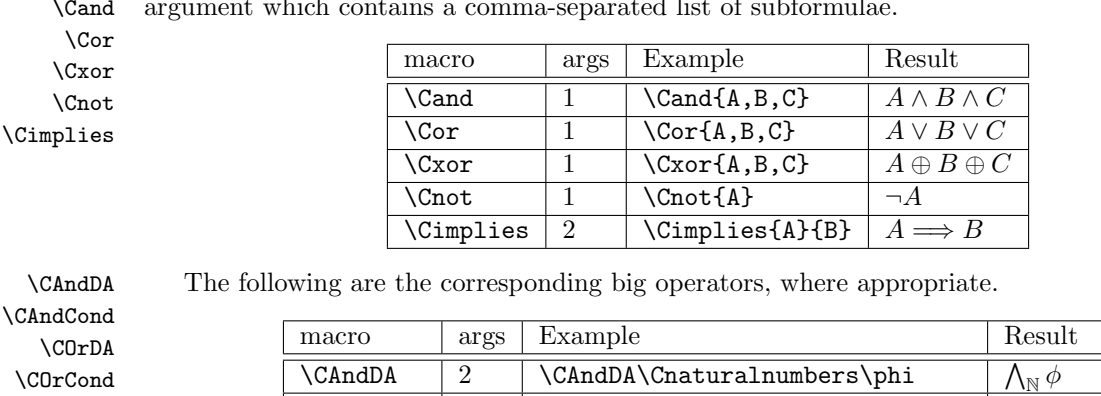

\CXorDA \CXorCond

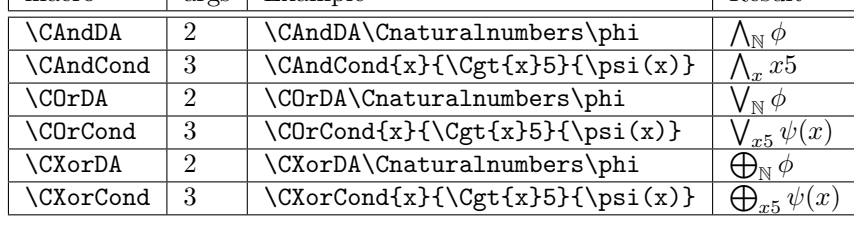

The semantic macros for the quantifiers come in two forms: with- and without a condition qualifier. In a restricted quantification of the form  $\forall x, C : A$ , the bound variable x ranges over all values, such that C holds  $(x$  will usually occur in the condition  $C$ ). In an unrestricted quantification  $\text{Cforall}$  of the form  $\forall x : A$ , the bound variable ranges over all possible values for x.

\CforallCond \Cexists \CexistsCond

 ${}^{5}$ EDNOTE: implement this in the latexml side

 $6$ EDNOTE: maybe add some precedences here.

<span id="page-8-2"></span>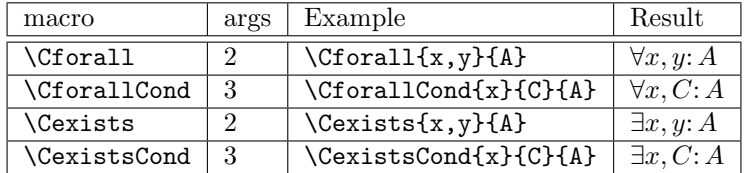

\Cconjugate \Carg \Creal \Cimaginary \Cfloor \Cceiling

\Cabs The rest of the operators are very simple in structure.

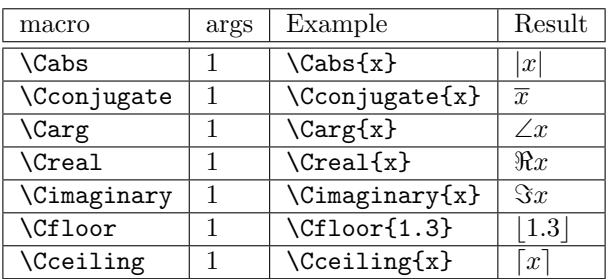

### <span id="page-8-0"></span>2.5 Relations

The relation symbols in MATHML are mostly n-ary associative operators (taking a commaseparated list as an argument).

\Ceq \Cneq \Cgt \Clt \Cgeq \Cleq \Cequivalent \Capprox \Cfactorof

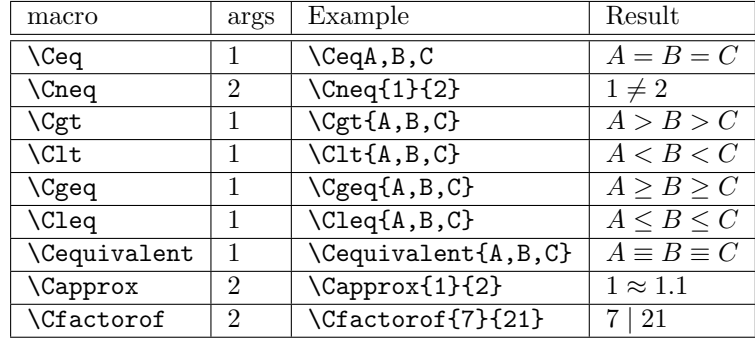

### <span id="page-8-1"></span>2.6 Elements for Calculus and Vector Calculus

The elements for calculus and vector calculus have the most varied forms.

The integrals come in four forms: the first one is just an indefinite integral over a function, the second one specifies the bound variables, upper and lower limits. The third one specifies a set instead of an interval, and finally the last specifies a bound variable that ranges over a set specified by a condition.

\Cint \CintLimits \CintDA \CintCond macro args Example Result  $\setminus$ Cint  $1 \setminus$ Cint{f} f  $\mathrm{Limit} \; | \; 4 \; | \; \mathrm{CintLimits} \; \{0\} \; \mathrm{Cinfinit} \; f(x) \}$  $\overline{0}$  $f(x)dx$  $\\CintDA$  | 2 |  $\CintDA{\Creals}{f}$ R f  $\[\text{CintCond} \quad 3 \quad \[\text{CintCond{x}}{\Cin{x}}{D} \$  $\int_{x\in D} f(x)dx$ \Cdiff The differentiation operators are used in the usual way: simple differentiation is represented by \Cddiff the \Cdiff macro which takes the function to be differentiated as an argument, differentiation with EdNote:7 the d-notation is possible by the **\Cddiff**, which takes the bound variable<sup>7</sup> as the first argument and the function expression (in the bound variable) as a second argument. \Cpartialdiff Partial Differentiation is specified by the \Cpartialdiff macro. It takes the overall degree as  $7E$ DNOTE: really only one?

cmathml.dtx 1999 2012-01-28 07:32:11Z kohlhase

the first argument (to leave it out, just pass the empty argument). The second argument is the list of bound variables (with their degrees; see below), and the last the function expression (in \Cdegree these bound variables). To specify the respective degrees of differentiation on the variables, we use the \Cdegree macro, which takes two arguments (but no optional argument), the first one is the degree (a natural number) and the second one takes the variable. Note that the overall degree has to be the sum of the degrees of the bound variables.

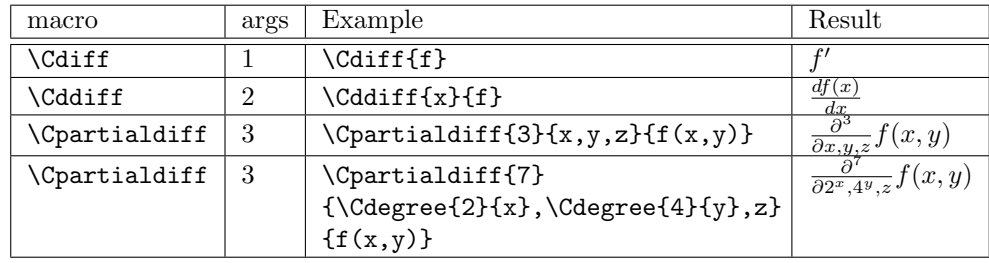

\Climit For content MathML, there are two kinds of limit expressions: The simple one is specified by \ClimitCond the \Climit macro, which takes three arguments: the bound variable, the target, and the limit expression. If we want to place additional conditions on the limit construction, then we use the \ClimitCond macro, which takes three arguments as well, the first one is a sequence of bound variables, the second one is the condition, and the third one is again the limit expression.

 $\text{Ctends}$  If we want to speak qualitatively about limit processes (e.g. in the condition of a  $\text{ClimitCond}$ \CtendstoAbove expression), then can use the MathML tendsto element, which is represented by the \Ctendsto \CtendstoBelow macro, wich takes two expressions arguments. In MathML, the tendsto element can be further specialized by an attribute to indicate the direction from which a limit is approached. In the cmathml package, we supply two additional (specialized) macros for that: \CtendstoAbove and \CtendstoBelow.

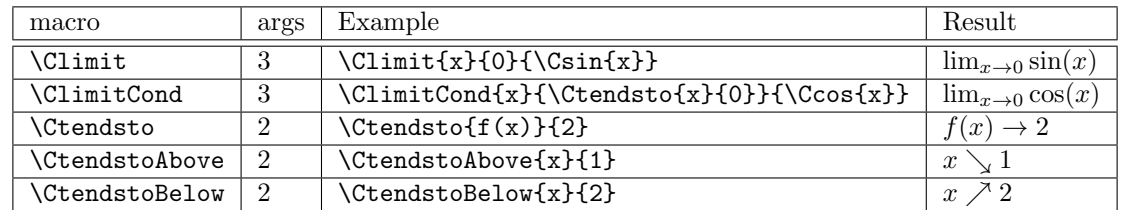

\Cdivergence

\Cgrad \Ccurl \Claplacian

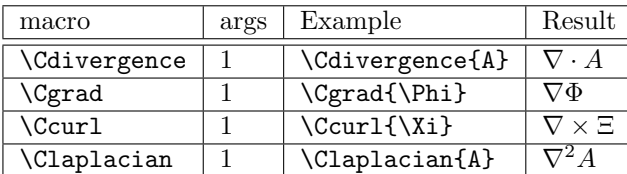

# <span id="page-9-0"></span>2.7 Sets and their Operations

\Clist \CsetDA \CsetRes \CsetCond EdNote:8

\Cset The \Cset macros is used as the simple finite set constructor, it takes one argument that is a comma-separated sequence of members of the set. \CsetRes allows to specify a set by restricting a set of variables, and **\CsetCond** is the general form of the set construction.<sup>8</sup>

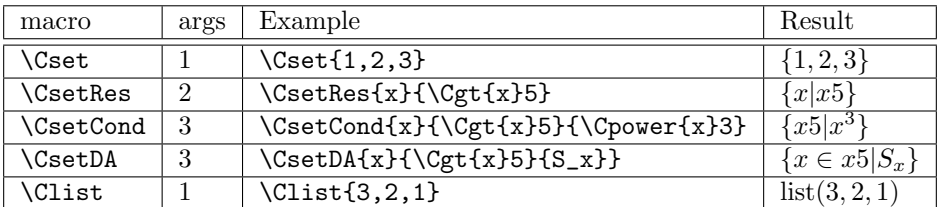

cmathml.dtx 1999 2012-01-28 07:32:11Z kohlhase

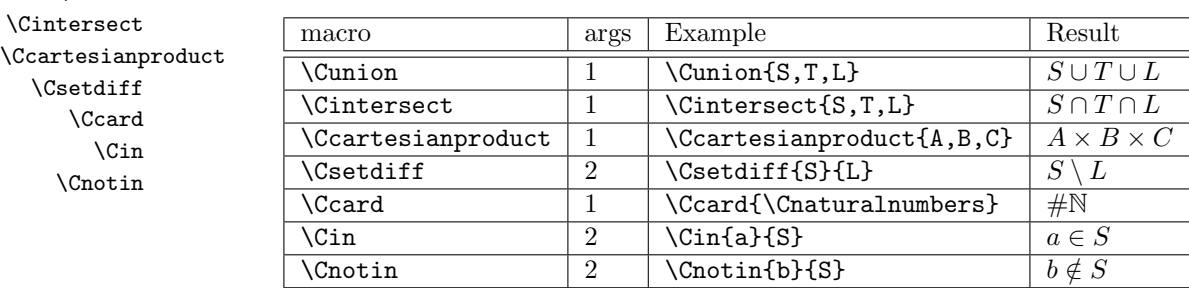

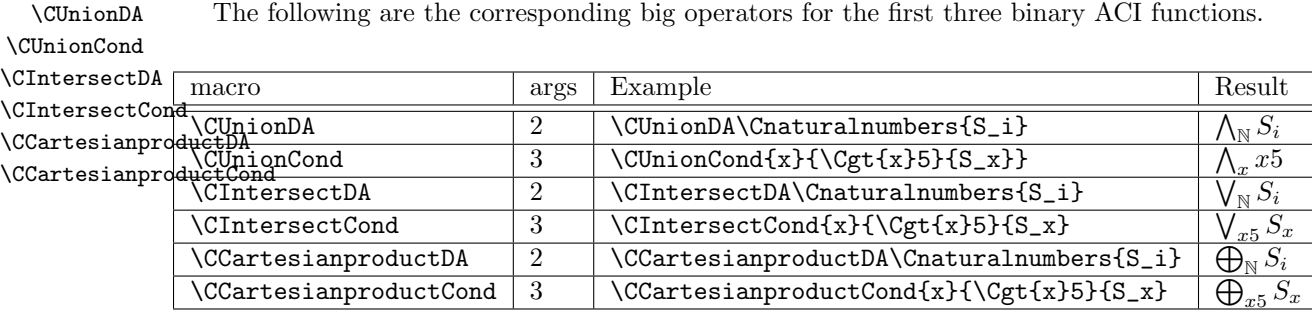

\Csubset For the set containment relations, we are in a somewhat peculiar situation: content MathML \Cprsubset \Cnotsubset \Cnotprsubset argument order. But for the cmathml package, the macros have a presentational side (for the only supplies the subset side of the reations and leaves out the superset relations. Of course they are not strictly needed, since they can be expressed in terms of the subset relation with reversed LATEX workflow) and a content side (for the LATEXML converter) therefore we will need macros for both relations.

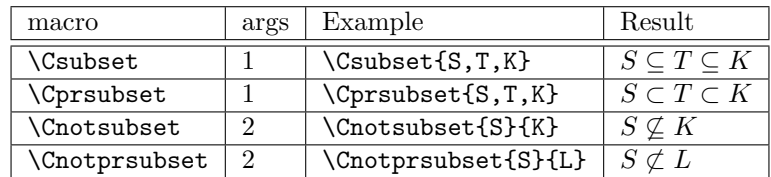

\Csupset The following set of macros are presented in LATEX as their name suggests, but upon transformation \Cprsupset \Cnotsupset will generate content markup with the MATHML elements (i.e. in terms of the subset relation).

\Cnotprsupset

<span id="page-10-1"></span>\Cunion

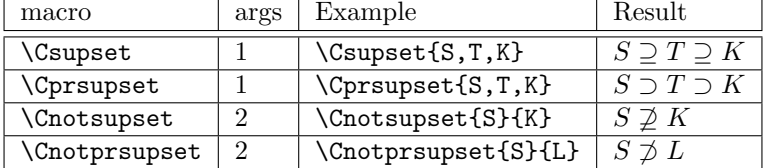

### <span id="page-10-0"></span>2.8 Sequences and Series

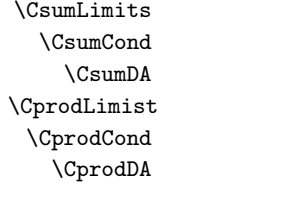

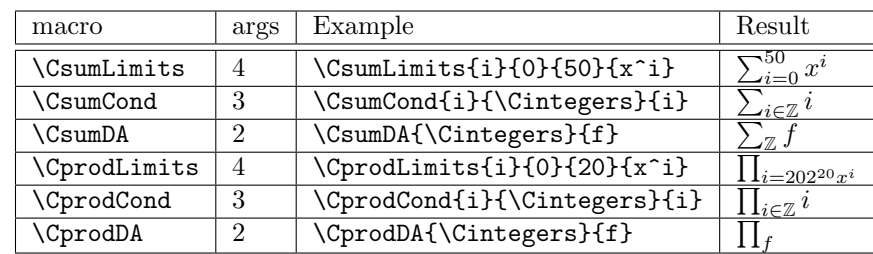

<sup>8</sup>EDNOTE: need to do this for lists as well? Probably

### <span id="page-11-0"></span>2.9 Elementary Classical Functions

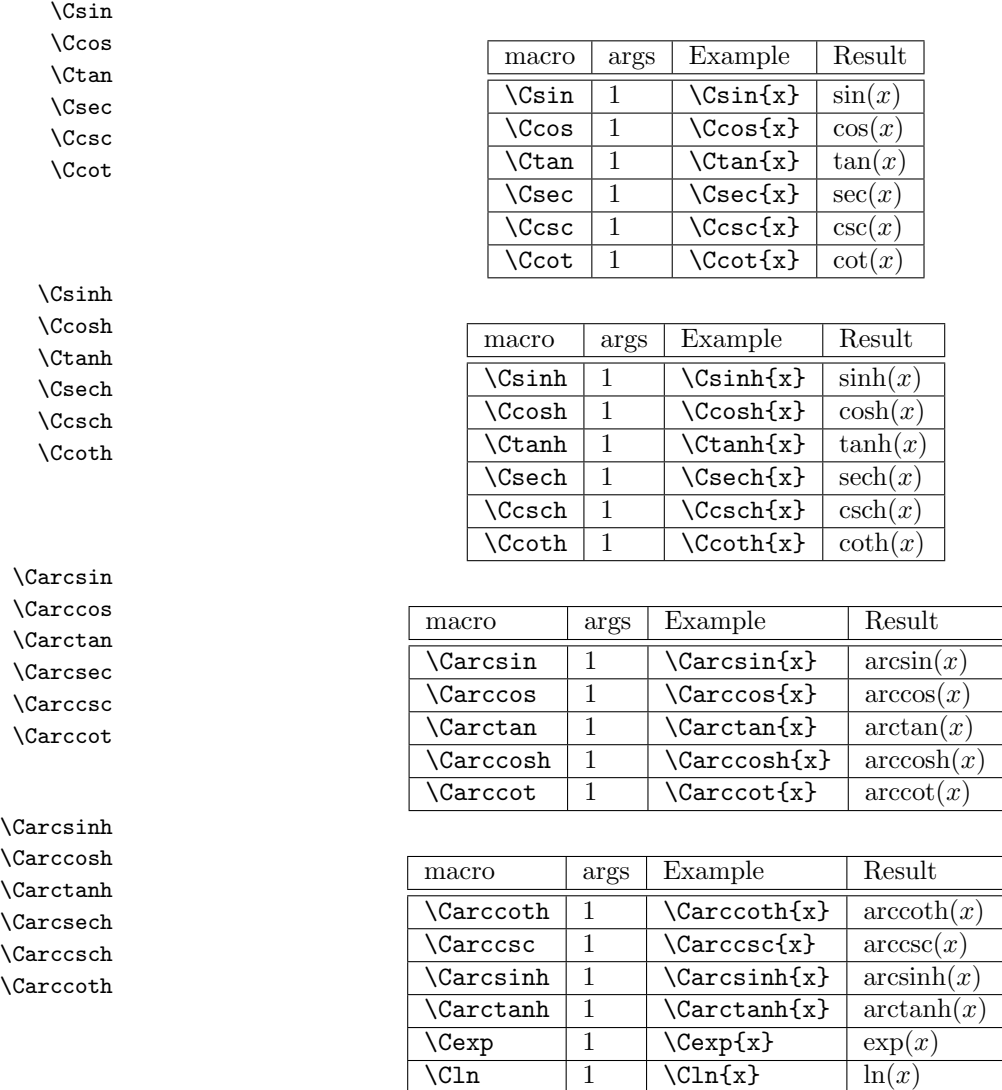

### <span id="page-11-1"></span>2.10 Statistics

The only semantic macro that is non-standard in this module is the one for the moment and momentabout elements in MathML. They are combined into the semantic macro CmomentA; its first argument is the degree, its second one the point in the distribution, the moment is taken about, and the third is the distribution.

 $\log_5(x)$ 

 $\overline{\text{Clog}}$  2  $\overline{\text{Clog}}$   $\overline{\text{5}}$ 

 $\Omega$ \Csdev \Cvar \Cmedian \Cmode \Cmoment \CmomentA

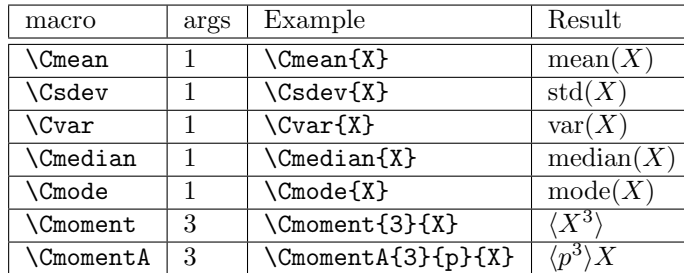

### <span id="page-12-3"></span><span id="page-12-0"></span>2.11 Linear Algebra

In these semantic macros, only the matrix constructor is unusual; instead of constructing a matrix from  $\texttt{matrixrow}$  elements like MATHML does, the macro follows the T<sub>EX</sub>/ $\text{[PTEX}$  tradition allows to give a matrix as an array. The first argument of the macro is the column specification (it will only be used for presentation purposes), and the second one the rows.

\Cvector \Cmatrix \Cdeterminant \Ctranspose \Cselector \Cvectorproduct \Cscalarproduct \Couterproduct

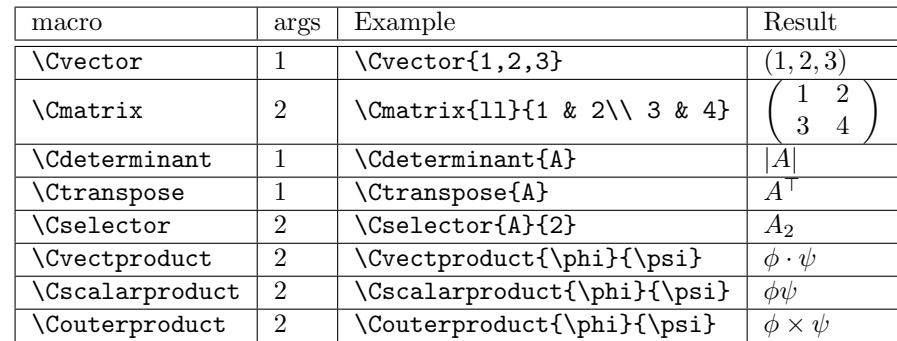

### <span id="page-12-1"></span>2.12 Constant and Symbol Elements

The semantic macros for the MathML constant and symbol elements are very simple, they do not take any arguments, and their name is just the MATHML element name prefixed by a capital C.

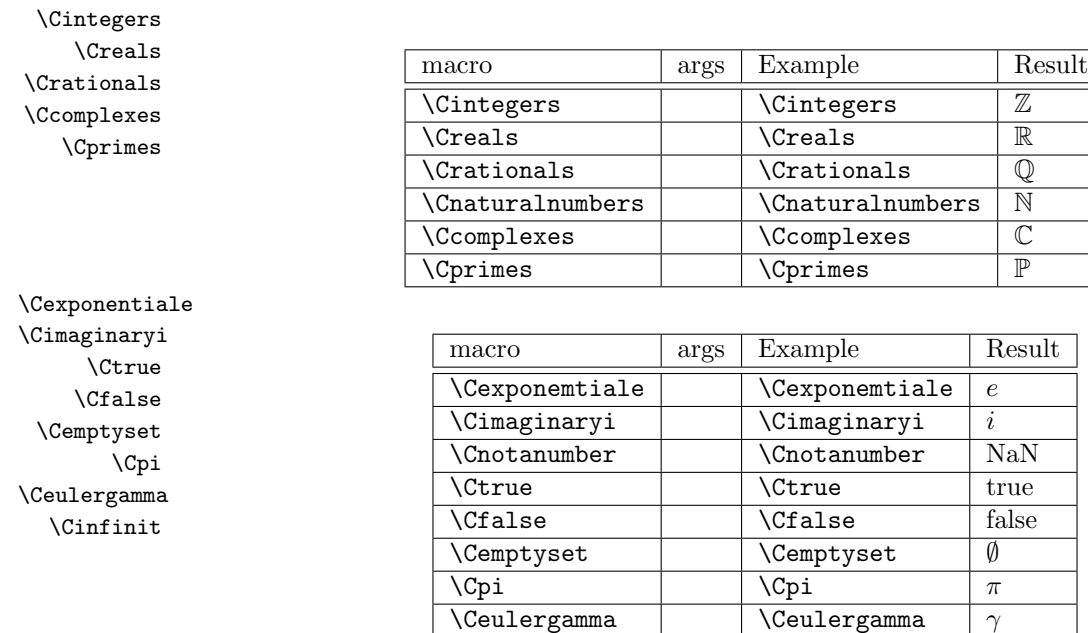

### <span id="page-12-2"></span>2.13 Extensions

Content MathML does not (even though it claims to cover M-14 Math) symbols for all the common mathematical notions. The cmathmlx attempts to collect these and provide TEX/LATEX and LATEXML bindings.

 $\text{Cinfinit}$   $\text{Cinfinit}$   $\infty$ 

\Ccomplement

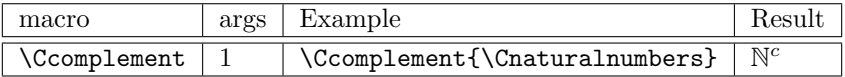

# <span id="page-13-0"></span>3 Limitations

In this section we document known limitations. If you want to help alleviate them, please feel free to contact the package author. Some of them are currently discussed in the SIEX TRAC [\[Ste\]](#page-43-0). 1. none reported yet

## <span id="page-14-2"></span><span id="page-14-0"></span>4 The Implementation

In this file we document both the implementation of the cmathml package, as well as the corresponding LATEXML bindings. This keeps similar items close to each other, even though they eventually go into differing files and helps promote consistency. We specify which code fragment goes into which file by the XML-like grouping commands: The code between  $\langle$ \*sty $\rangle$  and  $\langle$ /sty $\rangle$ goes into the package file cmathml.sty, and the code between  $\langle * | \text{txml} \rangle$  and  $\langle / | \text{txml} \rangle$  goes into cmathml.ltxml

### <span id="page-14-1"></span>4.1 Initialization and auxiliary functions

We first make sure that the STEX presentation package is loaded.

```
1 \langle *sty | styx \rangle2 \RequirePackage{presentation}
3 \langle/sty | styx\rangle
```
Before we start im plementing the MathML macros, we will need to set up the packages for perl in the LATEXML bindings file.

```
4 \langle *ltxml | ltxmlx\rangle5 # -*- CPERL -*-
6 package LaTeXML::Package::Pool;
7 use strict;
8 use LaTeXML::Package;
9 use LaTeXML::Document;
10 RequirePackage('LaTeX');
11 \langle/ltxml | ltxmlx\rangle
```
The next step is to itroduce two auxiliary functions, they are needed to work with  $n$ -ary function elements. The first one removes arbitrary tokens from a list, and the specializes that to commas. In particular remove\_tokens\_from\_list(\$List, \$pattern, \$math) returns a new List (or MathList if \$math is true) with all the tokens in \$List except the ones which follow the pattern \$pattern.

```
12 \langle *|txml\rangle13 sub remove_tokens_from_list {
14 my ($list, $pattern, $math) = Q_i;
15 if (ref $list) {
16 my @toks = $list->unlist;
17 \& Otoks = grep($_->toString !" /$pattern/, Otoks);
18 ($math ? (LaTeXML::MathList->new(@toks)) : (LaTeXML::List)->new(@toks)); }
19 else { undef; } }
20
21 sub remove_math_commas {
22 my (\text{whatsit}, \text{Sargno} = 0;
23 my @args = $whatsit ? $whatsit->getArgs() : undef;
24 $argno--;
25 if ($args[$argno]) {
26 $args[$argno] = remove_tokens_from_list($args[$argno], ',', 1);
27 $whatsit->setArgs(@args);
28 }
29 return;
30 }
31 \langle/ltxml\rangle
```
The structural macros are rather simple:

```
32 \langle*sty\rangle33 \newcommand{\Capply}[3][]{#2(#3)}
34 \langle/sty\rangle35 (*ltxml)
```

```
36 DefConstructor('\Capply [] {} {}',
37 "<ltx:XMApp ?#1(definitionURL='#1')()>#2 #3</ltx:XMApp>");
38 \langle/ltxml\rangle39 % after this, the implementation will always have the same form. We will first
40 % implement a block of {\LaTeX} macros via a |\newcommand| and then specify the
41 % corresponding {\latexml} bindings for them.
42 %
43 % \subsection{The Token Elements}\label{impl:tokens}
44 %
45 % \begin{macrocode}
46 \langle \aststy\rangle47 \def\CMathML@cn#1{#1}
48 \newcommand{\Ccn}[2][]{\CMathML@cn{#2}}
49 \def\CMathML@ci#1{#1}
50 \newcommand{\Cci}[2][]{\CMathML@ci{#2}}
51 \def\CMathML@csymbol#1{#1}
52 \newcommand{\Ccsymbol}[2][]{\CMathML@csymbol{#2}}
53 \langle/sty\rangle54 \langle *ltxml\rangle55 DefConstructor('\Ccn [] {}',"#2");
56 DefConstructor('\Cci [] {}',"#2");
57 DefConstructor('\Ccsymbol [] {}',
58 "<ltx:XMTok role='CSYMBOL' meaning='#2' ?#1(definitionURL='#1')()/>");
59 \langle/ltxml\rangle
```
### <span id="page-15-0"></span>4.2 The Basic Elements

```
60 \langle \aststy\rangle61 \def\CMathML@ccinterval#1#2{[#1,#2]}
62 \newcommand{\Cccinterval}[3][]{\CMathML@ccinterval{#2}{#3}}
63 \def\CMathML@cointerval#1#2{[#1,#2)}
64 \newcommand{\Ccointerval}[3][]{\CMathML@cointerval{#2}{#3}}
65 \def\CMathML@ocinterval#1#2{(#1,#2]}
66 \newcommand{\Cocinterval}[3][]{\CMathML@ocinterval{#2}{#3}}
67 \def\CMathML@oointerval#1#2{(#1,#2)}
68 \newcommand{\Coointerval}[3][]{\CMathML@oointerval{#2}{#3}}
69 \langle/sty\rangle70 (*ltxml)
71 DefConstructor('\Cccinterval [] {}{}',
72 "<1tx:XMApp>"
73 . "<ltx:XMTok role='CONSTRUCTOR' meaning='ccinterval' ?#1(definitionURL='#1')()/>"
74 . "<1tx:XMArg>#2</1tx:XMArg>"
75 . "<1tx:XMArg>#3</1tx:XMArg></1tx:XMApp>");
76 DefConstructor('\Ccointerval [] {}{}',
77 "<ltx:XMApp>"
78 . "<ltx:XMTok role='CONSTRUCTOR' meaning='cointerval' ?#1(definitionURL='#1')()/>"
79 . "<1tx:XMArg>#2</1tx:XMArg>"
80 . "<ltx:XMArg>#3</ltx:XMArg></ltx:XMApp>");
81 DefConstructor('\Cocinterval [] {}{}',
82 "<1tx:XMApp>"
83 . "<ltx:XMTok role='CONSTRUCTOR' meaning='ocinterval' ?#1(definitionURL='#1')()/>"
84 . "<1tx:XMArg>#2</1tx:XMArg>"
85 . "<ltx:XMArg>#3</ltx:XMArg></ltx:XMApp>");
86 DefConstructor('\Coointerval [] {}{}',
87 "<ltx:XMApp>"
88 . "<ltx:XMTok role='CONSTRUCTOR' meaning='oointerval' ?#1(definitionURL='#1')()/>"
89 . "<1tx:XMArg>#2</1tx:XMArg>"
90 . "<1tx:XMArg>#3</1tx:XMArg></1tx:XMApp>");
```

```
91 \langle/ltxml\rangle92 \langle*sty\rangle93 \newcommand{\Cinverse}[2][]{#2^{-1}}
94 % what about separator
95 \langle/sty\rangle96 \langle *ltxml\rangle97 DefConstructor('\Cinverse [] {}',
98 "<1tx:XMApp>"
99 . "<ltx:XMTok meaning='inverse' role='OPFUNCTION' ?#1(definitionURL='#1')()/>"
100 . "<1tx:XMArg>#2</1tx:XMArg>"
101 . "</1tx:XMApp>");
102 \langle/ltxml\rangle103 \langle*sty\rangle104 \def\CMathML@lambda#1#2{\lambda({#1},{#2})}
105 \newcommand{\Clambda}[3][]{\CMathML@lambda{#2}{#3}}
106 \def\CMathML@lambdaDA#1#2#3{\lambda({#1}\colon{#2},#3)}
107 \newcommand{\ClambdaDA}[4][]{\CMathML@lambdaDA{#2}{#3}{#4}}
108 \def\CMathML@restrict#1#2{\left.#1\right|_{#2}}
109 \newcommand{\Crestrict}[3][]{\CMathML@restrict{#2}{#3}}
110 \langle/sty\rangle111 %\ednote{need do deal with multiple variables!}
112 \langle *|txml\rangle113 DefConstructor('\Clambda [] {}{}',
114 "<1tx:XMApp>"
115 . "<ltx:XMTok role='BINDER' meaning='lambda' ?#1(definitionURL='#1')()/>"
116 . "<1tx:XMArg>#2</1tx:XMArg>"
117 . "<1tx:XMArg>#2</1tx:XMArg>"
118 . "</ltx:XMApp>");
119 DefConstructor('\ClambdaDA [] {}{}',
120 "<1tx:XMApp>"
121 . "<ltx:XMTok role='BINDER' meaning='lambda' ?#1(definitionURL='#1')()/>"
122 . "<1tx:XMArg>#2</1tx:XMArg>"
123 . "<ltx:XMArg>#3</ltx:XMArg>"
124 . "<ltx:XMArg>#4</ltx:XMArg>"
125 . "</ltx:XMApp>");
126 DefConstructor('\Crestrict [] {}{}',
127 "<ltx:XMApp>"
128 . "<ltx:XMTok role='OPFUNCTION' meaning='restrict' ?#1(definitionURL='#1')()/>"
129 . "<1tx:XMArg>#2</1tx:XMArg>"
130 . "<1tx:XMArg>#3</1tx:XMArg>"
131 . "</1tx:XMApp>");
132 \langle/ltxml\rangle133 \langle \aststy\rangle134 \def\CMathML@composeOp{\circ}
135 \newcommand{\CcomposeOp}{\CMathML@composeOp}
136 \def\CMathML@compose#1{\assoc[p=500,pi=500]{\CMathML@composeOp}{#1}}
137 \newcommand{\Ccompose}[2][]{\CMathML@compose{#2}}
138 \def\CMathML@ident#1{\mathrm{id}}
139 \newcommand{\Cident}[1][]{\CMathML@ident{#1}}
140 \def\CMathML@domain#1{\mbox{dom}(#1)}
141 \newcommand{\Cdomain}[2][]{\CMathML@domain{#2}}
142 \def\CMathML@codomain#1{\mbox{codom}(#1)}
143 \newcommand{\Ccodomain}[2][]{\CMathML@codomain{#2}}
144 \def\CMathML@image#1{{\mathbf{Im}}(#1)}
145 \newcommand{\Cimage}[2][]{\CMathML@image{#2}}
146 \def\CMathML@piecewise#1{\left\{\begin{array}{ll}#1\end{array}\right.}
147 \newcommand{\Cpiecewise}[2][]{\CMathML@piecewise{#2}}
```

```
148 \def\CMathML@piece#1#2{#1&{\mathrm{if}}\;{#2}\\}
149 \newcommand{\Cpiece}[3][]{\CMathML@piece{#2}{#3}}
150 \def\CMathML@otherwise#1{#1&else\\}
151 \newcommand{\Cotherwise}[2][]{\CMathML@otherwise{#2}}
152 \langle/sty\rangle153 \langle *|txml\rangle154 DefConstructor('\CcomposeOp []',
155 "<ltx:XMTok meaning='compose' role='ID' ?#1(definitionURL='#1')()/>");
156 DefConstructor('\Ccompose [] {}',
157 "<ltx:XMApp>"
158 . "<ltx:XMTok role='MULOP' meaning='compose' ?#1(definitionURL='#1')()/>"
159 . "#2"
160 . "</1tx:XMApp>",
161 afterDigest=>sub { remove_math_commas($_[1], 2); });
162 DefConstructor('\Cident []',
163 "<ltx:XMTok meaning='ident' role='ID' ?#1(definitionURL='#1')()/>");
164 DefConstructor('\Cdomain [] {}',
165 "<1tx:XMApp>"
166 . "<ltx:XMTok role='OPFUNCTION' meaning='domain' ?#1(definitionURL='#1')()/>"
167 . "<1tx:XMArg>#2</1tx:XMArg>"
168 . "</1tx:XMApp>");
169 DefConstructor('\Ccodomain [] {}',
170 "<1tx:XMApp>"
171 . "<ltx:XMTok role='OPFUNCTION' meaning='codomain' ?#1(definitionURL='#1')()/>"
172 . "<1tx:XMArg>#2</1tx:XMArg>"
173 . "</1tx:XMApp>");
174 DefConstructor('\Cimage [] {}',
175 "<1tx:XMApp>"
176 . "<ltx:XMTok role='OPFUNCTION' meaning='image' ?#1(definitionURL='#1')()/>"
177 . "<1tx:XMArg>#2</1tx:XMArg>"
178 . "</ltx:XMApp>");
179 DefConstructor('\Cpiecewise [] {}',
180 "<1tx:XMApp>"
181 . "<ltx:XMTok role='OPFUNCTION' meaning='piecewise' ?#1(definitionURL='#1')()/>"
182 . "<1tx:XMArg>#2</1tx:XMArg>"
183 . "</ltx:XMApp>");
184 DefConstructor('\Cpiece [] {}{}',
185 "<1tx:XMApp>"
186 . "<ltx:XMTok role='OPFUNCTION' meaning='piece' ?#1(definitionURL='#1')()/>"
187 . "<1tx:XMArg>#2</1tx:XMArg>"
188 . "<1tx:XMArg>#3</1tx:XMArg>"
189 . "</ltx:XMApp>");
190 DefConstructor('\Cotherwise [] {}',
191 "<1tx:XMApp>"
192 . "<ltx:XMTok role='OPFUNCTION' meaning='otherwise' ?#1(definitionURL='#1')()/>"
193 . "<ltx:XMArg>#2</ltx:XMArg>"
194 . "</1tx:XMApp>");
```
#### 195  $\langle$ /ltxml $\rangle$

### <span id="page-17-0"></span>4.3 Elements for Arithmetic, Algebra, and Logic

```
196 \langle*sty\rangle197 \def\CMathML@quotient#1#2{\frac{#1}{#2}}
198 \newcommand{\Cquotient}[3][]{\CMathML@quotient{#2}{#3}}
199 \def\CMathML@factorialOp{!}
200 \newcommand{\CfactorialOp}{\CMathML@factorialOp}
201 \def\CMathML@factorial#1{#1{\CMathML@factorialOp}}
202 \newcommand{\Cfactorial}[2][]{\CMathML@factorial{#2}}
203 \def\CMathML@divideOp{\div}
```

```
205 \def\CMathML@divide#1#2{\infix[p=400]{\CMathML@divideOp}{#1}{#2}}
206 \newcommand{\Cdivide}[3][]{\CMathML@divide{#2}{#3}}
207 \def\CMathML@maxOp{\mathrm{max}}
208 \newcommand{\CmaxOp}{\CMathML@maxOp}
209 \def\CMathML@max#1{{\CMathML@maxOp}(#1)}
210 \newcommand{\Cmax}[2][]{\CMathML@max{#2}}
211 \def\CMathML@minOp{\mathrm{min}}
212 \newcommand{\CminOp}{\CMathML@minOp}
213 \def\CMathML@min#1{{\CMathML@minOp}(#1)}
214 \newcommand{\Cmin}[2][]{\CMathML@min{#2}}
215 \def\CMathML@minusOp{-}
216 \newcommand{\CminusOp}{\CMathML@minusOp}
217 \def\CMathML@minus#1#2{\infix[p=500]{\CMathML@minusOp}{#1}{#2}}
218 \newcommand{\Cminus}[3][]{\CMathML@minus{#2}{#3}}
219 \def\CMathML@uminus#1{\prefix[p=200]{\CMathML@minusOp}{#1}}
220 \newcommand{\Cuminus}[2][]{\CMathML@uminus{#2}}
221 \def\CMathML@plusOp{+}
222 \newcommand{\CplusOp}{\CMathML@plusOp}
223 \def\CMathML@plus#1{\assoc[p=500]{\CMathML@plusOp}{#1}}
224 \newcommand{\Cplus}[2][]{\CMathML@plus{#2}}
225 \def\CMathML@power#1#2{\infix[p=200]{^}{#1}{#2}}
226 \newcommand{\Cpower}[3][]{\CMathML@power{#2}{#3}}
227 \def\CMathML@remOp{\bmod}
228 \newcommand{\CremOp}{\CMathML@remOp}
229 \def\CMathML@rem#1#2{#1 \CMathML@remOp #2}
230 \newcommand{\Crem}[3][]{\CMathML@rem{#2}{#3}}
231 \def\CMathML@timesOp{\cdot}
232 \newcommand{\CtimesOp}{\CMathML@timesOp}
233 \def\CMathML@times#1{\assoc[p=400]{\CMathML@timesOp}{#1}}
234 \newcommand{\Ctimes}[2][]{\CMathML@times{#2}}
235 \def\CMathML@rootOp{\sqrt}
236 \newcommand{\CrootOp}{\CMathML@rootOp{}}
237 \def\CMathML@root#1#2{\CMathML@rootOp[#1]{#2}}
238 \newcommand{\Croot}[3][]{\CMathML@root{#2}{#3}}
239 \def\CMathML@gcd#1{\gcd(#1)}
240 \newcommand{\Cgcd}[2][]{\CMathML@gcd{#2}}
241 \def\CMathML@andOp{\wedge}
242 \newcommand{\CandOp}{\CMathML@andOp}
243 \def\CMathML@and#1{\assoc[p=400]{\CMathML@andOp}{#1}}
244 \newcommand{\Cand}[2][]{\CMathML@and{#2}}
245 \def\CMathML@orOp{\vee}
246 \newcommand{\CorOp}{\CMathML@orOp}
247 \def\CMathML@or#1{\assoc[p=500]{\CMathML@orOp}{#1}}
248 \newcommand{\Cor}[2][]{\CMathML@or{#2}}
249 \def\CMathML@xorOp{\oplus}
250 \newcommand{\CxorOp}{\CMathML@xorOp}
251 \def\CMathML@xor#1{\assoc[p=400]{\CMathML@xorOp}{#1}}
252 \newcommand{\Cxor}[2][]{\CMathML@xor{#2}}
253 \def\CMathML@notOp{\neg}
254 \newcommand{\CnotOp}{\CMathML@notOp}
255 \def\CMathML@not#1{\CMathML@notOp{#1}}
256 \newcommand{\Cnot}[2][]{\CMathML@not{#2}}
257 \def\CMathML@impliesOp{\Longrightarrow}
258 \newcommand{\CimpliesOp}{\CMathML@impliesOp}
259 \def\CMathML@implies#1#2{#1\CMathML@impliesOp{#2}}
260 \newcommand{\Cimplies}[3][]{\CMathML@implies{#2}{#3}}
261 \langle/sty\rangle
```
\newcommand{\CdivideOp}{\CMathML@divideOp}

```
cmathml.dtx 1999 2012-01-28 07:32:11Z kohlhase
```

```
262 \langle *ltxml\rangle263 DefConstructor('\Cquotient [] {}{}',
264 "<ltx:XMApp>"
265 . "<ltx:XMTok role='OPFUNCTION' meaning='quotient' ?#1(definitionURL='#1')()/>"
266 . "<ltx:XMArg>#2</ltx:XMArg>"
267 . "<ltx:XMArg>#3</ltx:XMArg>"
268 . "</1tx:XMApp>");
269 DefConstructor('\CfactorialOp []',
270 "<ltx:XMTok meaning='factorial' role='ID' ?#1(definitionURL='#1')()/>");
271 DefConstructor('\Cfactorial [] {}',
272 "<1tx:XMApp>"
273 . "<ltx:XMTok role='0PFUNCTION' meaning='factorial' ?#1(definitionURL='#1')()/>"
274 . "<ltx:XMArg>#2</ltx:XMArg>"
275 . "</ltx:XMApp>");
276 DefConstructor('\CdivideOp []',
277 "<ltx:XMTok meaning='divide' role='ID' ?#1(definitionURL='#1')()/>");
278 DefConstructor('\Cdivide [] {}{}',
279 "<ltx:XMApp>"
280 . "<ltx:XMTok role='OPFUNCTION' meaning='divide' ?#1(definitionURL='#1')()/>"
281 . "<ltx:XMArg>#2</ltx:XMArg>"
282 . "<1tx:XMArg>#3</1tx:XMArg>"
283 . "</ltx:XMApp>");
284 DefConstructor('\CmaxOp []',
285 "<ltx:XMTok meaning='max' role='ID' ?#1(definitionURL='#1')()/>");
286 DefConstructor('\Cmax [] {}',
287 "<ltx:XMApp>"
288 . "<ltx:XMTok role='OPFUNCTION' meaning='max' ?#1(definitionURL='#1')()/>"
289 . "<ltx:XMArg>#2</ltx:XMArg>"
290 . "</1tx:XMApp>");
291 DefConstructor('\CminOp []',
292 "<ltx:XMTok meaning='min' role='ID' ?#1(definitionURL='#1')()/>");
293 DefConstructor('\Cmin [] {}',
294 "<ltx:XMApp>"
295 . "<ltx:XMTok role='OPFUNCTION' meaning='min' ?#1(definitionURL='#1')()/>"
296 . "<ltx:XMArg>#2</ltx:XMArg>"
297 . "</1tx:XMApp>");
298 DefConstructor('\CminusOp []',
299 "<ltx:XMTok meaning='minus' role='ID' ?#1(definitionURL='#1')()/>");
300 DefConstructor('\Cminus [] {}{}',
301 "<ltx:XMApp>"
302 . "<ltx:XMTok role='ADDOP' meaning='minus' ?#1(definitionURL='#1')()/>"
303 . "<ltx:XMArg>#2</ltx:XMArg>"
304 . "<ltx:XMArg>#3</ltx:XMArg>"
305 . "</1tx:XMApp>");
306 DefConstructor('\Cuminus [] {}',
307 "<ltx:XMApp>"
308 . "<ltx:XMTok role='OPFUNCTION' meaning='uminus' ?#1(definitionURL='#1')()/>"
309 . "<ltx:XMArg>#2</ltx:XMArg>"
310 . "</1tx:XMApp>");
311 DefConstructor('\CplusOp []',
312 "<ltx:XMTok meaning='plus' role='ID' ?#1(definitionURL='#1')()/>");
313 DefConstructor('\Cplus [] {}',
314 "<ltx:XMApp>"
315 . "<ltx:XMTok role='ADDOP' meaning='plus' ?#1(definitionURL='#1')()/>"
316 . "#2"
317 . "</ltx:XMApp>",
318 afterDigest=>sub { remove_math_commas($_[1], 2); });
319 DefConstructor('\Cpower [] {} {}',
```

```
321 . "<ltx:XMTok role='OPFUNCTION' meaning='power' ?#1(definitionURL='#1')()/>"
322 . "<1tx:XMArg>#2</1tx:XMArg>"
323 . "<ltx:XMArg>#3</ltx:XMArg>"
324 . "</1tx:XMApp>");
325 DefConstructor('\CremOp []',
326 "<ltx:XMTok meaning='rem' role='ID' ?#1(definitionURL='#1')()/>");
327 DefConstructor('\Crem [] {}{}',
328 "<ltx:XMApp>"
329 . "<ltx:XMTok role='0PFUNCTION' meaning='rem' ?#1(definitionURL='#1')()/>"
330 . "<ltx:XMArg>#2</ltx:XMArg>"
331 . "<ltx:XMArg>#3</ltx:XMArg>"
332 . "</ltx:XMApp>");
333 DefConstructor('\CtimesOp []',
334 "<ltx:XMTok meaning='times' role='ID' ?#1(definitionURL='#1')()/>");
335 DefConstructor('\Ctimes [] {}',
336 "<1tx:XMApp>"
337 . "<ltx:XMTok role='MULOP' meaning='times' ?#1(definitionURL='#1')()/>"
338 . "#2"
339 . "</ltx:XMApp>",
340 afterDigest=>sub { remove_math_commas($_[1], 2); });
341 DefConstructor('\CrootOp []',
342 "<ltx:XMTok meaning='root' role='ID' ?#1(definitionURL='#1')()/>");
343 DefConstructor('\Croot [] {}{}',
344 "<ltx:XMApp>"
345 . "<ltx:XMTok role='OPFUNCTION' meaning='root' ?#1(definitionURL='#1')()/>"
346 . "<ltx:XMArg>#2</ltx:XMArg>"
347 . "<ltx:XMArg>#3</ltx:XMArg>"
348 . "</1tx:XMApp>");
349 DefConstructor('\Cgcd [] {}',
350 "<ltx:XMApp>"
351 . "<ltx:XMTok role='OPFUNCTION' meaning='gcd' ?#1(definitionURL='#1')()/>"
352 . "<ltx:XMArg>#2</ltx:XMArg>"
353 . "</1tx:XMApp>");
354 DefConstructor('\CandOp []',
355 "<ltx:XMTok meaning='and' role='ID' ?#1(definitionURL='#1')()/>");
356 DefConstructor('\Cand [] {}',
357 "<1tx:XMApp>"
358 . "<ltx:XMTok role='CONNECTIVE' meaning='and' ?#1(definitionURL='#1')()/>"
359 . "#2"
360 . "</1tx:XMApp>",
361 afterDigest=>sub { remove_math_commas($_[1], 2); });
362 DefConstructor('\CorOp []',
363 "<ltx:XMTok meaning='or' role='ID' ?#1(definitionURL='#1')()/>");
364 DefConstructor('\Cor [] {}',
365 "<ltx:XMApp>"
366 . "<ltx:XMTok role='CONNECTIVE' meaning='or' ?#1(definitionURL='#1')()/>"
367 . "#2"
368 . "</1tx:XMApp>",
369 afterDigest=>sub { remove_math_commas($_[1], 2); });
370 DefConstructor('\CxorOp []',
371 "<ltx:XMTok meaning='xor' role='ID' ?#1(definitionURL='#1')()/>");
372 DefConstructor('\Cxor [] {}',
373 "<ltx:XMApp>"
374 . "<ltx:XMTok role='CONNECTIVE' meaning='xor' ?#1(definitionURL='#1')()/>"
375 . "#2"
376 . "</ltx:XMApp>",
377 afterDigest=>sub { remove_math_commas($_[1], 2); });
```
320 "<ltx:XMApp>"

```
379 "<ltx:XMTok meaning='not' role='ID' ?#1(definitionURL='#1')()/>");
           380 DefConstructor('\Cnot [] {}',
           381 "<ltx:XMApp>"
           382 . "<ltx:XMTok role='CONNECTIVE' meaning='not' ?#1(definitionURL='#1')()/>"
           383 . "<ltx:XMArg>#2</ltx:XMArg>"
           384 . "</1tx:XMApp>");
           385 DefConstructor('\CimpliesOp []',
           386 "<ltx:XMTok meaning='implies' role='ID' ?#1(definitionURL='#1')()/>");
           387 DefConstructor('\Cimplies [] {}{}',
           388 "<1tx:XMApp>"
           389 . "<ltx:XMTok role='CONNECTIVE' meaning='implies' ?#1(definitionURL='#1')()/>"
           390 . "<ltx:XMArg>#2</ltx:XMArg>"
           391 . "<ltx:XMArg>#3</ltx:XMArg>"
           392 . "</1tx:XMApp>");
           393 \langle/ltxml\rangleEdNote:9 9
           394 \langle \aststy\rangle395 \def\CMathML@AndDA#1#2{\bigwedge_{#1}{#2}} % set, scope
           396 \newcommand{\CAndDA}[3][]{\CMathML@AndDA{#2}{#3}}
           397 \def\CMathML@AndCond#1#2#3{\bigwedge_{#2}{#3}} % bvars,condition, scope
           398 \newcommand{\CAndCond}[4][]{\CMathML@AndCond{#2}{#2}{#3}}
           399 \def\CMathML@OrDA#1#2{\bigvee_{#1}{#2}} % set, scope
           400 \newcommand{\COrDa}[3][]{\CMathML@OrDA{#2}{#3}}
           401 \def\CMathML@OrCond#1#2#3{\bigvee_{#2}{#3}}% bvars,condition, scope
           402 \newcommand{\COrCond}[4][]{\CMathML@OrCond{#2}{#3}{#4}}
           403 \def\CMathML@XorDA#1#2{\bigoplus_{#1}{#2}} % set, scope
           404 \newcommand{\CXorDA}[3][]{\CMathML@XorDA{#2}{#3}}
           405 \def\CMathML@XorCond#1#2#3{\bigoplus_{#2}{#3}}% bvars,condition, scope
           406 \newcommand{\CXorCond}[4][]{\CMathML@XorCond{#2}{#3}{#4}}
           407 %
           408 \def\CMathML@forall#1#2{\forall{#1}\colon{#2}}
           409 \newcommand{\Cforall}[3][]{\CMathML@forall{#2}{#3}}
           410 \def\CMathML@forallCond#1#2#3{\forall{#1},{#2}\colon{#3}} % list), condition, scope
           411 \newcommand{\CforallCond}[4][]{\CMathML@forallCond{#2}{#3}{#4}}
           412 \langle/sty\rangle413 \langle *|txml\rangle414 DefConstructor('\CAndDa [] {}{}',
           415 "<ltx:XMApp>"
           416 . "<ltx:XMTok role='BIGOP' meaning='and' ?#1(definitionURL='#1')()/>"
           417 . "<ltx:XMArg>#2</ltx:XMArg>"
           418 . "<ltx:XMArg>#3</ltx:XMArg>"
           419 . "</1tx:XMApp>");
           420 DefConstructor('\CAndCond [] {}{}{}',
           421 "<ltx:XMApp>"
           422 . "<ltx:XMTok role='BIGOP' meaning='and' ?#1(definitionURL='#1')()/>"
           423 . "<ltx:XMArg>#2</ltx:XMArg>"
           424 . "<ltx:XMArg>#3</ltx:XMArg>"
           425 . "<ltx:XMArg>#4</ltx:XMArg>"
           426 . "</ltx:XMApp>");
           427 DefConstructor('\COrDa [] {}{}',
           428 "<1tx:XMApp>"
           429 . "<ltx:XMTok role='BIGOP' meaning='or' ?#1(definitionURL='#1')()/>"
           430 . "<ltx:XMArg>#2</ltx:XMArg>"
           431 . "<ltx:XMArg>#3</ltx:XMArg>"
           432 . "</1tx:XMApp>");
```
EDNOTE: need to do something about the associative things in ltxml

DefConstructor('\CnotOp []',

```
434 "<ltx:XMApp>"
435 . "<ltx:XMTok role='BIGOP' meaning='or' ?#1(definitionURL='#1')()/>"
436 . "<ltx:XMArg>#2</ltx:XMArg>"
437 . "<ltx:XMArg>#3</ltx:XMArg>"
438 . "<ltx:XMArg>#4</ltx:XMArg>"
439 . "</1tx:XMApp>");
440 DefConstructor('\CXorDa [] {}{}',
441 "<ltx:XMApp>"
442 . "<ltx:XMTok role='BIGOP' meaning='xor' ?#1(definitionURL='#1')()/>"
443 . "<ltx:XMArg>#2</ltx:XMArg>"
444 . "<ltx:XMArg>#3</ltx:XMArg>"
445 . "</1tx:XMApp>");
446 DefConstructor('\CXorCond [] {}{}{}',
447 "<ltx:XMApp>"
448 . "<ltx:XMTok role='BIGOP' meaning='xor' ?#1(definitionURL='#1')()/>"
449 . "<ltx:XMArg>#2</ltx:XMArg>"
450 . "<ltx:XMArg>#3</ltx:XMArg>"
451 . "<ltx:XMArg>#4</ltx:XMArg>"
452 . "</ltx:XMApp>");
453 DefConstructor('\Cforall [] {}{}',
454 "<ltx:XMApp>"
455 . "<ltx:XMTok role='BINDER' meaning='forall' ?#1(definitionURL='#1')()/>"
456 . "<ltx:XMArg>#2</ltx:XMArg>"
457 . "<ltx:XMArg>#3</ltx:XMArg>"
458 . "</1tx:XMApp>");
459 DefConstructor('\CforallCond [] {}{}{}',
460 "<1tx:XMApp>"
461 . "<ltx:XMTok role='BINDER' meaning='forall' ?#1(definitionURL='#1')()/>"
462 . "<ltx:XMArg>#2</ltx:XMArg>"
463 . "<ltx:XMArg>#3</ltx:XMArg>"
464 . "<ltx:XMArg>#4</ltx:XMArg>"
465 . "</1tx:XMApp>");
466\langle/ltxml\rangle467 \langle*sty\rangle468 \def\CMathML@exists#1#2{\exists{#1}\colon{#2}}
469 \newcommand{\Cexists}[3][]{\CMathML@exists{#2}{#3}}
470 \def\CMathML@esistsCont#1#2#3{\exists{#1},{#2}\colon{#3}}
471 \newcommand{\CexistsCond}[4][]{\CMathML@esistsCont{#2}{#3}{#4}}
472 \langle/sty\rangle473 \langle *|txml\rangle474 DefConstructor('\Cexists [] {}{}',
475 "<ltx:XMApp>"
476 . "<ltx:XMTok role='BINDER' meaning='exists' ?#1(definitionURL='#1')()/>"
477 . "<ltx:XMArg>#2</ltx:XMArg>"
478 . "<ltx:XMArg>#3</ltx:XMArg>"
479 . "</ltx:XMApp>");
480 DefConstructor('\CexistsCond [] {}{}{}',
481 "<ltx:XMApp>"
482 . "<ltx:XMTok role='BINDER' meaning='exists' ?#1(definitionURL='#1')()/>"
483 . "<ltx:XMArg>#2</ltx:XMArg>"
484 . "<ltx:XMArg>#3</ltx:XMArg>"
485 . "<ltx:XMArg>#4</ltx:XMArg>"
486 . "</ltx:XMApp>");
487\langle/ltxml\rangle488 \langle*sty\rangle489 \def\CMathML@abs#1{\left|#1\right|}
490 \newcommand{\Cabs}[2][]{\CMathML@abs{#2}}
```
DefConstructor('\COrCond [] {}{}{}',

```
491 \def\CMathML@conjugate#1{\overline{#1}}
492 \newcommand{\Cconjugate}[2][]{\CMathML@conjugate{#2}}
493 \def\CMathML@arg#1{\angle #1}
494 \newcommand{\Carg}[2][]{\CMathML@arg{#2}}
495 \def\CMathML@real#1{\Re #1}
496 \newcommand{\Creal}[2][]{\CMathML@real{#2}}
497 \def\CMathML@imaginary#1{\Im #1}
498 \newcommand{\Cimaginary}[2][]{\CMathML@imaginary{#2}}
499 \def\CMathML@lcm#1{\mbox{lcm}(#1)}
500 \newcommand{\Clcm}[2][]{\CMathML@lcm{#2}}
501 \def\CMathML@floor#1{\left\lfloor{#1}\right\rfloor}
502 \newcommand{\Cfloor}[2][]{\CMathML@floor{#2}}
503 \def\CMathML@ceiling#1{\left\lceil{#1}\right\rceil}
504 \newcommand{\Cceiling}[2][]{\CMathML@ceiling{#2}}
505 \langle/sty\rangle506 \langle*ltxml\rangle507 DefConstructor('\Cabs [] {}',
508 "<1tx:XMApp>"
509 . "<ltx:XMTok role='OPFUNCTION' meaning='abs' ?#1(definitionURL='#1')()/>"
510 . "<ltx:XMArg>#2</ltx:XMArg>"
511 . "</1tx:XMApp>");
512 DefConstructor('\Cconjugate [] {}',
513 "<1tx:XMApp>"
514 . "<ltx:XMTok role='OPFUNCTION' meaning='conjugate' ?#1(definitionURL='#1')()/>"
515 . "<ltx:XMArg>#2</ltx:XMArg>"
516 . "</1tx:XMApp>");
517 DefConstructor('\Carg [] {}',
518 "<ltx:XMApp>"
519 . "<ltx:XMTok role='OPFUNCTION' meaning='arg' ?#1(definitionURL='#1')()/>"
520 . "<ltx:XMArg>#2</ltx:XMArg>"
521 . "</1tx:XMApp>");
522 DefConstructor('\Creal [] {}',
523 "<ltx:XMApp>"
524 . "<ltx:XMTok role='OPFUNCTION' meaning='real' ?#1(definitionURL='#1')()/>"
525 . "<ltx:XMArg>#2</ltx:XMArg>"
526 . "</1tx:XMApp>");
527 DefConstructor('\Cimaginary [] {}',
528 "<1tx:XMApp>"
529 . "<ltx:XMTok role='OPFUNCTION' meaning='imaginary' ?#1(definitionURL='#1')()/>"
530 . "<ltx:XMArg>#2</ltx:XMArg>"
531 . "</1tx:XMApp>");
532 DefConstructor('\Clcm [] {}',
533 "<ltx:XMApp>"
534 . "<ltx:XMTok role='OPFUNCTION' meaning='lcm' ?#1(definitionURL='#1')()/>"
535 . "<ltx:XMArg>#2</ltx:XMArg>"
536 . "</1tx:XMApp>");
537 DefConstructor('\Cfloor [] {}',
538 "<1tx:XMApp>"
539 . "<ltx:XMTok role='OPFUNCTION' meaning='floor' ?#1(definitionURL='#1')()/>"
540 . "<1tx:XMArg>#2</1tx:XMArg>"
541 . "</1tx:XMApp>");
542 DefConstructor('\Cceiling [] {}',
543 "<ltx:XMApp>"
544 . "<ltx:XMTok role='OPFUNCTION' meaning='ceiling' ?#1(definitionURL='#1')()/>"
545 . "<1tx:XMArg>#2</1tx:XMArg>"
546 . "</1tx:XMApp>");
```

```
547\langle/ltxml\rangle
```
### <span id="page-24-0"></span>4.4 Relations

```
548 \langle*sty\rangle549 \def\CMathML@eqOp{=}
550 \newcommand{\CeqOp}{\CMathML@eqOp}
551 \def\CMathML@eq#1{\assoc[p=700]{\CMathML@eqOp}{#1}}
552 \newcommand{\Ceq}[2][]{\CMathML@eq{#2}}
553 \def\CMathML@neqOp{\neq}
554 \newcommand{\CneqOp}{\CMathML@neqOp}
555 \def\CMathML@neq#1#2{\infix[p=700]{\CMathML@neqOp}{#1}{#2}}
556 \newcommand{\Cneq}[3][]{\CMathML@neq{#2}{#3}}
557 \def\CMathML@gtOp{>}
558 \newcommand{\CgtOp}{\CMathML@gtOp}
559 \def\CMathML@gt#1{\assoc[p=700]{\CMathML@gtOp}{#1}}
560 \newcommand{\Cgt}[2][]{\CMathML@gt{#2}}
561 \def\CMathML@ltOp{<}
562 \newcommand{\CltOp}{\CMathML@ltOp}
563 \def\CMathML@lt#1{\assoc[p=700]{\CMathML@ltOp}{#1}}
564 \newcommand{\Clt}[2][]{\CMathML@lt{#2}}
565 \def\CMathML@geqOp{\geq}
566 \newcommand{\CgeqOp}{\CMathML@geqOp}
567 \def\CMathML@geq#1{\assoc[p=700]{\CMathML@geqOp}{#1}}
568 \newcommand{\Cgeq}[2][]{\CMathML@geq{#2}}
569 \def\CMathML@leqOp{\leq}
570 \newcommand{\CleqOp}{\CMathML@leqOp}
571 \def\CMathML@leq#1{\assoc[p=700]{\CMathML@leqOp}{#1}}
572 \newcommand{\Cleq}[2][]{\CMathML@leq{#2}}
573 \def\CMathML@equivalentOp{\equiv}
574 \newcommand{\CequivalentOp}{\CMathML@equivalentOp}
575 \def\CMathML@equivalent#1{\assoc[p=700]{\CMathML@equivalentOp}{#1}}
576 \newcommand{\Cequivalent}[2][]{\CMathML@equivalent{#2}}
577 \def\CMathML@approxOp{\approx}
578 \newcommand{\CapproxOp}{\CMathML@approxOp}
579 \def\CMathML@approx#1#2{#1\CMathML@approxOp{#2}}
580 \newcommand{\Capprox}[3][]{\CMathML@approx{#2}{#3}}
581 \def\CMathML@factorofOp{\mid}
582 \newcommand{\CfactorofOp}{\CMathML@factorofOp}
583 \def\CMathML@factorof#1#2{#1\CMathML@factorofOp{#2}}
584 \newcommand{\Cfactorof}[3][]{\CMathML@factorof{#2}{#3}}
585 \langle/sty\rangle586 (*ltxml)
587 DefConstructor('\CeqOp []',
588 "<ltx:XMTok meaning='eq' role='ID' ?#1(definitionURL='#1')()/>");
589 DefConstructor('\Ceq [] {}',
590 "<ltx:XMApp>"
591 . "<ltx:XMTok meaning='eq' role='RELOP' ?#1(definitionURL='#1')()/>"
592 . "#2"
593 . "</1tx:XMApp>",
594 afterDigest=>sub { remove_math_commas($_[1], 2); });
595 DefConstructor('\CneqOp []',
596 "<ltx:XMTok meaning='neq' role='ID' ?#1(definitionURL='#1')()/>");
597 DefConstructor('\Cneq [] {}{}',
598 "<ltx:XMApp>"
599 . "<ltx:XMTok meaning='neq' role='RELOP' ?#1(definitionURL='#1')()/>"
600 . "<ltx:XMArg>#2</ltx:XMArg>"
601 . "<ltx:XMArg>#3</ltx:XMArg>"
602 . "</1tx:XMApp>");
603 DefConstructor('\CgtOp []',
604 "<ltx:XMTok meaning='gt' role='ID' ?#1(definitionURL='#1')()/>");
```

```
605 DefConstructor('\Cgt [] {}',
606 "<1tx:XMApp>"
607 . "<ltx:XMTok meaning='gt' role='RELOP' ?#1(definitionURL='#1')()/>"
608 . "#2"
609 . "</1tx:XMApp>",
610 afterDigest=>sub { remove_math_commas($_[1], 2); });
611 DefConstructor('\CltOp []',
612 "<ltx:XMTok meaning='lt' role='ID' ?#1(definitionURL='#1')()/>");
613 DefConstructor('\Clt [] {}',
614 "<ltx:XMApp>"
615 . "<ltx:XMTok meaning='lt' role='RELOP' ?#1(definitionURL='#1')()/>"
616 . "#2"
617 . "</1tx:XMApp>",
618 afterDigest=>sub { remove_math_commas($_[1], 2); });
619 DefConstructor('\CgeqOp []',
620 "<ltx:XMTok meaning='geq' role='ID' ?#1(definitionURL='#1')()/>");
621 DefConstructor('\Cgeq [] {}',
622 "<1tx:XMApp>"
623 . "<ltx:XMTok meaning='geq' role='RELOP' ?#1(definitionURL='#1')()/>"
624 . "#2"
625 . "</1tx:XMApp>",
626 afterDigest=>sub { remove_math_commas($_[1], 2); });
627 DefConstructor('\CleqOp []',
628 "<ltx:XMTok meaning='leq' role='ID' ?#1(definitionURL='#1')()/>");
629 DefConstructor('\Cleq [] {}',
630 "<1tx:XMApp>"
631 . "<ltx:XMTok meaning='leq' role='RELOP' ?#1(definitionURL='#1')()/>"
632 . "#2"
633 . "</1tx:XMApp>",
634 afterDigest=>sub { remove_math_commas($_[1], 2); });
635 DefConstructor('\CequivalentOp []',
636 "<ltx:XMTok meaning='equivalent' role='ID' ?#1(definitionURL='#1')()/>");
637 DefConstructor('\Cequivalent [] {}',
638 "<1tx:XMApp>"
639 . "<ltx:XMTok meaning='equivalent' role='RELOP' ?#1(definitionURL='#1')()/>"
640 . "#2"
641 . "</1tx:XMApp>");
642 DefConstructor('\CapproxOp []',
643 "<ltx:XMTok meaning='approx' role='ID' ?#1(definitionURL='#1')()/>");
644 DefConstructor('\Capprox [] {}{}',
645 "<1tx:XMApp>"
646 . "<ltx:XMTok meaning='approx' role='RELOP' ?#1(definitionURL='#1')()/>"
647 . "<ltx:XMArg>#2</ltx:XMArg>"
648 . "<1tx:XMArg>#3</1tx:XMArg>"
649 . "</1tx:XMApp>");
650 DefConstructor('\CfactorofOp []',
651 "<ltx:XMTok meaning='factorof' role='ID' ?#1(definitionURL='#1')()/>");
652 DefConstructor('\Cfactorof [] {}{}',
653 "<ltx:XMApp>"
654 . "<ltx:XMTok meaning='factorof' role='RELOP' ?#1(definitionURL='#1')()/>"
655 . "<ltx:XMArg>#2</ltx:XMArg>"
656 . "<ltx:XMArg>#3</ltx:XMArg>"
657 . "</1tx:XMApp>");
658 (/ltxml)
659 \langle*sty\rangle660
661 \def\CMathML@intOp{\int}
662 \newcommand{\CintOp}{\CMathML@intOp}
```

```
663 \def\CMathML@int#1{\CMathML@intOp{#1}}
664 \newcommand{\Cint}[2][]{\CMathML@int{#2}}
665 \def\CMathML@intLimits#1#2#3#4{\CMathML@intOp_{#2}^{#3}{#4}d{#1}} %bvars,llimit, ulimit,body
666 \newcommand{\CintLimits}[5][]{\CMathML@intLimits{#2}{#3}{#4}{#5}}
667 \def\CMathML@intSet#1#2{\CMathML@intOp_{#1}{#2}}% set,function
668 \newcommand{\CintDA}[3][]{\CMathML@intSet{#2}{#3}}
669 \def\CMathML@intCond#1#2#3{\CMathML@intOp_{#2}{#3}d{#1}} %bvars, condition, body
670 \newcommand{\CintCond}[4][]{\CMathML@intCond{#2}{#3}{#4}}
671
672\langle/sty\rangle673 \langle *ltxml\rangle674 DefConstructor('\CintOp []',
675 "<ltx:XMTok meaning='int' role='ID' ?#1(definitionURL='#1')()/>");
676 DefConstructor('\Cint [] {}',
677 "<ltx:XMApp>"
678 . "<ltx:XMTok meaning='int' role='INTOP' ?#1(definitionURL='#1')()/>"
679 . "<ltx:XMArg>#2</ltx:XMArg>"
680 . "</1tx:XMApp>");
681 DefConstructor('\CintLimits [] {}{}{}{}',
682 "<1tx:XMApp>"
683 . "<ltx:XMTok meaning='int' role='INTOP' ?#1(definitionURL='#1')()/>"
684 . "<ltx:XMArg>#2</ltx:XMArg>"
685 . "<ltx:XMArg>#3</ltx:XMArg>"
686 . "<ltx:XMArg>#4</ltx:XMArg>"
687 . "<ltx:XMArg>#5</ltx:XMArg>"
688 . "</1tx:XMApp>");
689 DefConstructor('\CintDA [] {}{}',
690 "<1tx:XMApp>"
691 . "<ltx:XMTok meaning='int' role='INTOP' ?#1(definitionURL='#1')()/>"
692 . "<ltx:XMArg>#2</ltx:XMArg>"
693 . "<ltx:XMArg>#3</ltx:XMArg>"
694 . "</1tx:XMApp>");
695 DefConstructor('\CintCond [] {}{}{}',
696 "<1tx:XMApp>"
697 . "<ltx:XMTok meaning='int' role='INTOP' ?#1(definitionURL='#1')()/>"
698 . "<ltx:XMArg>#2</ltx:XMArg>"
699 . "<1tx:XMArg>#3</1tx:XMArg>"
700 . "<ltx:XMArg>#4</ltx:XMArg>"
701 . "</1tx:XMApp>");
702 (/ltxml)
703 \langle*sty\rangle704 \def\CMathML@diff#1{#1'}
705 \newcommand{\Cdiff}[2][]{\CMathML@diff{#2}}
706 \def\CMathML@ddiff#1#2{{d{#2}(#1)\over{d{#1}}}}
707 \newcommand{\Cddiff}[3][]{\CMathML@ddiff{#2}{#3}}
708 \def\CMathML@partialdiff#1#2#3{{\partial^{#1}\over\partial{#2}}{#3}}% degree, bvars, body
709 \newcommand{\Cpartialdiff}[4][]{\CMathML@partialdiff{#2}{#3}{#4}}
710 \newcommand{\Cdegree}[2]{#1^{#2}}
711 \langle/sty\rangle712 \langle *|txml\rangle713 DefConstructor('\Cdiff [] {}',
714 "<ltx:XMApp>"
715 . "<ltx:XMTok role='OPFUNCTION' meaning='diff' ?#1(definitionURL='#1')()/>"
716 . "<ltx:XMArg>#2</ltx:XMArg>"
717 . "</ltx:XMApp>");
718 DefConstructor('\Cddiff [] {}{}',
719 "<ltx:XMApp>"
720 . "<ltx:XMTok role='OPFUNCTION' meaning='diff' ?#1(definitionURL='#1')()/>"
```

```
722 . "<1tx:XMArg>#3</1tx:XMArg>"
723 . "</ltx:XMApp>");
724 DefConstructor('\Cpartialdiff [] {}{}{}',
725 "<ltx:XMApp>"
726 . "<ltx:XMTok role='OPFUNCTION' meaning='diff' ?#1(definitionURL='#1')()/>"
727 . "<1tx:XMArg>#3</1tx:XMArg>"
728 . "?#2(<ltx:XMArg>#2</ltx:XMArg>)()"
729 . "<1tx:XMArg>#4</1tx:XMArg>"
730 . "</1tx:XMApp>");
731 DefConstructor('\Cdegree {}{}',
732 "<ltx:XMApp>"
733 . "<ltx:XMTok role='OPFUNCTION' meaning='degree'/>"
734 . "<ltx:XMArg>#2</ltx:XMArg>"
735 . "<ltx:XMArg>#1</ltx:XMArg>"
736 . "</1tx:XMApp>");
737 \langle/ltxml\rangle738 (*sty)
739 \def\CMathML@limit#1#2#3{\lim_{#1\rightarrow{#2}}{#3}}
740 \newcommand{\Climit}[4][]{\CMathML@limit{#2}{#3}{#4}} % bvar, lowlimit, scope
741 \def\CMathML@limitCond#1#2#3{\lim_{#2}{#3}}
742 \newcommand{\ClimitCond}[4][]{\CMathML@limitCond{#2}{#3}{#4}} % bvars, condition, scope
743 \langle/sty\rangle744 (*ltxml)
745 DefConstructor('\Climit [] {}{}{}',
746 "<1tx:XMApp>"
747 . "<ltx:XMTok role='0PFUNCTION' meaning='limit' ?#1(definitionURL='#1')()/>"
748 . "<1tx:XMArg>#2</1tx:XMArg>"
749 . "<1tx:XMArg>#3</1tx:XMArg>"
750 . "<1tx:XMArg>#4</1tx:XMArg>"
751 . "</1tx:XMApp>");
752 DefConstructor('\ClimitCond [] {}{}{}',
753 "<ltx:XMApp>"
754 . "<ltx:XMTok role='OPFUNCTION' meaning='limit' ?#1(definitionURL='#1')()/>"
755 . "<ltx:XMArg>#2</ltx:XMArg>"
756 . "<ltx:XMArg>#3</ltx:XMArg>"
757 . "<1tx:XMArg>#4</1tx:XMArg>"
758 . "</1tx:XMApp>");
759 \langle/ltxml\rangle760 (*sty)
761 \def\CMathML@tendstoOp{\rightarrow}
762 \newcommand{\CtendstoOp}{\CMathML@tendstoOp}
763 \def\CMathML@tendsto#1#2{#1\CMathML@tendstoOp{#2}}
764 \newcommand{\Ctendsto}[3][]{\CMathML@tendsto{#2}{#3}}
765 \def\CMathML@tendstoAboveOp{\searrow}
766 \newcommand{\CtendstoAboveOp}{\CMathML@tendstoAboveOp}
767 \def\CMathML@tendstoAbove#1#2{#1\searrow{#2}}
768 \newcommand{\CtendstoAbove}[3][]{\CMathML@tendstoAbove{#2}{#3}}
769 \def\CMathML@tendstoBelowOp{\nearrow}
770 \newcommand{\CtendstoBelowOp}{\CMathML@tendstoBelowOp}
771 \def\CMathML@tendstoBelow#1#2{#1\CMathML@tendstoBelowOp{#2}}
772 \newcommand{\CtendstoBelow}[3][]{\CMathML@tendstoBelow{#2}{#3}}
773 \langle/sty\rangle774 (*ltxml)
775 DefConstructor('\CtendstoOp []',
776 "<ltx:XMTok meaning='tendsto' role='ID' ?#1(definitionURL='#1')()/>");
777 DefConstructor('\Ctendsto [] {}{}',
778 "<1tx:XMApp>"
```
721 . "<1tx:XMArg>#2</1tx:XMArg>"

```
cmathml.dtx 1999 2012-01-28 07:32:11Z kohlhase
```

```
779 . "<ltx:XMTok role='RELOP' meaning='tendsto' ?#1(definitionURL='#1')()/>"
780 . "<ltx:XMArg>#2</ltx:XMArg>"
781 . "<ltx:XMArg>#3</ltx:XMArg>"
782 . "</1tx:XMApp>");
783 DefConstructor('\CtendstoAboveOp []',
784 "<ltx:XMTok meaning='tendsto' role='ID' ?#1(definitionURL='#1')()/>");
785 DefConstructor('\CtendstoAbove [] {}{}',
786 "<1tx:XMApp>"
787 . "<ltx:XMTok role='RELOP'meaning='tendsto' type='above' ?#1(definitionURL='#1')()/>"
788 . "<1tx:XMArg>#2</1tx:XMArg>"
789 . "<1tx:XMArg>#3</1tx:XMArg>"
790 . "</ltx:XMApp>");
791 DefConstructor('\CtendstoBelowOp []',
792 "<ltx:XMTok meaning='tendsto' role='ID' ?#1(definitionURL='#1')()/>");
793 DefConstructor('\CtendstoBelow [] {}{}',
794 "<ltx:XMApp>"
795 . "<ltx:XMTok role='RELOP' meaning='tendsto' type='below' ?#1(definitionURL='#1')()/>"
796 . "<ltx:XMArg>#2</ltx:XMArg>"
797 . "<ltx:XMArg>#3</ltx:XMArg>"
798 . "</1tx:XMApp>");
799\langle/ltxml\rangle800 \langle \aststy\rangle801 \def\CMathML@divergence#1{\nabla\cdot{#1}}
802 \newcommand{\Cdivergence}[2][]{\CMathML@divergence{#2}}
803 \def\CMathML@grad#1{\nabla{#1}}
804 \newcommand{\Cgrad}[2][]{\CMathML@grad{#2}}
805 \def\CMathML@curl#1{\nabla\times{#1}}
806 \newcommand{\Ccurl}[2][]{\CMathML@curl{#2}}
807 \def\CMathML@laplacian#1{\nabla^2#1}
808 \newcommand{\Claplacian}[2][]{\CMathML@laplacian{#2}}
809 \langle/sty\rangle810 \langle*ltxml\rangle811 DefConstructor('\Cdivergence [] {}',
812 "<1tx:XMApp>"
813 . "<ltx:XMTok role='OPFUNCTION' meaning='divergence' ?#1(definitionURL='#1')()/>"
814 . "<1tx:XMArg>#2</1tx:XMArg>"
815 . "</1tx:XMApp>");
816 DefConstructor('\Cgrad [] {}',
817 "<ltx:XMApp>"
818 . "<ltx:XMTok role='OPFUNCTION' meaning='grad' ?#1(definitionURL='#1')()/>"
819 . "<1tx:XMArg>#2</1tx:XMArg>"
820 . "</1tx:XMApp>");
821 DefConstructor('\Curl [] {}',
822 "<ltx:XMApp>"
823 . "<ltx:XMTok role='OPFUNCTION' meaning='url' ?#1(definitionURL='#1')()/>"
824 . "<1tx:XMArg>#2</1tx:XMArg>"
825 . "</1tx:XMApp>");
826 DefConstructor('\Claplacian [] {}',
827 "<1tx:XMApp>"
828 . "<ltx:XMTok role='OPFUNCTION' meaning='laplacian' ?#1(definitionURL='#1')()/>"
829 . "<1tx:XMArg>#2</1tx:XMArg>"
830 . "</1tx:XMApp>");
831 \langle/ltxml\rangle
```
### <span id="page-28-0"></span>4.5 Sets and their Operations

```
832 \langle*sty\rangle833\def\CMathML@set#1{\left\{#1\right\}}
834 \newcommand{\Cset}[2][]{\CMathML@set{#2}}
```

```
836 \newcommand{\CsetRes}[3][]{\CMathML@setRes{#2}{#3}}
837 \def\CMathML@setCond#1#2#3{\{#2|#3\}}
838 \newcommand{\CsetCond}[4][]{\CMathML@setCond{#2}{#3}{#4}}
839 \def\CMathML@setDA#1#2#3{\{#1\in{#2}|#3\}}
840 \newcommand{\CsetDA}[4][]{\CMathML@setDA{#2}{#3}{#4}}
841 \def\CMathML@listOp{\mbox{list}}
842 \newcommand{\ClistOp}{\CMathML@listOp}
843 \def\CMathML@list#1{\CMathML@listOp({#1})}
844 \newcommand{\Clist}[2][]{\CMathML@list{#2}}
845 \def\CMathML@unionOp{\cup}
846 \newcommand{\CunionOp}{\CMathML@unionOp}
847 \def\CMathML@union#1{\assoc[p=500]{\CMathML@unionOp}{#1}}
848 \newcommand{\Cunion}[2][]{\CMathML@union{#2}}
849 \def\CMathML@intersectOp{\cap}
850 \newcommand{\CintersectOp}{\CMathML@intersectOp}
851 \def\CMathML@intersect#1{\assoc[p=400]{\CMathML@intersectOp}{#1}}
852 \newcommand{\Cintersect}[2][]{\CMathML@intersect{#2}}
853 \def\CMathML@inOp{\in}
854 \newcommand{\CinOp}{\CMathML@inOp}
855 \def\CMathML@in#1#2{#1\CMathML@inOp{#2}}
856 \newcommand{\Cin}[3][]{\CMathML@in{#2}{#3}}
857 \def\CMathML@notinOp{\notin}
858 \newcommand{\CnotinOp}{\CMathML@notinOp}
859 \def\CMathML@notin#1#2{#1\CMathML@notinOp{#2}}
860 \newcommand{\Cnotin}[3][]{\CMathML@notin{#2}{#3}}
861 \def\CMathML@setdiffOp{\setminus}
862 \newcommand{\CsetdiffOp}{\CMathML@setdiffOp}
863 \def\CMathML@setdiff#1#2{#1\CMathML@setdiffOp{#2}}
864 \newcommand{\Csetdiff}[3][]{\CMathML@setdiff{#2}{#3}}
865 \def\CMathML@cardOp{\#}
866 \newcommand{\CcardOp}{\CMathML@cardOp}
867 \def\CMathML@card#1{\CMathML@cardOp #1}
868 \newcommand{\Ccard}[2][]{\CMathML@card{#2}}
869 \def\CMathML@cartesianproductOp{\times}
870 \newcommand{\CcartesianproductOp}{\CMathML@cartesianproductOp}
871 \def\CMathML@cartesianproduct#1{\assoc[p=400]{\CMathML@cartesianproductOp}{#1}}
872 \newcommand{\Ccartesianproduct}[2][]{\CMathML@cartesianproduct{#2}}
873 \def\CMathML@subsetOp{\subseteq}
874 \newcommand{\CsubsetOp}{\CMathML@subsetOp}
875 \def\CMathML@subset#1{\assoc[p=700]{\CMathML@subsetOp}{#1}}
876 \newcommand{\Csubset}[2][]{\CMathML@subset{#2}}
877 \def\CMathML@prsubsetOp{\subset}
878 \newcommand{\CprsubsetOp}{\CMathML@prsubsetOp}
879 \def\CMathML@prsubset#1{\assoc[p=700]{\CMathML@prsubsetOp}{#1}}
880 \newcommand{\Cprsubset}[2][]{\CMathML@prsubset{#2}}
881 \def\CMathML@notsubsetOp{\not\subseteq}
882 \newcommand{\CnotsubsetOp}{\CMathML@notsubsetOp}
883 \def\CMathML@notsubset#1#2{#1\CMathML@notsubsetOp{#2}}
884 \newcommand{\Cnotsubset}[3][]{\CMathML@notsubset{#2}{#3}}
885 \def\CMathML@notprsubsetOp{\not\subset}
886 \newcommand{\CnotprsubsetOp}{\CMathML@notprsubsetOp}
887 \def\CMathML@notprsubset#1#2{#1\CMathML@notprsubsetOp{#2}}
888 \newcommand{\Cnotprsubset}[3][]{\CMathML@notprsubset{#2}{#3}}
889 (/sty)
890 (*ltxml)
891 DefConstructor('\Cset [] {}',
```
\def\CMathML@setRes#1#2{\{#1|#2\}}

```
892 "<1tx:XMApp>"
```

```
894 . "#2"
895 . "</1tx:XMApp>",
896 afterDigest=>sub { remove_math_commas($_[1], 2); });
897 DefConstructor('\CsetRes [] {}{}',
898 "<ltx:XMApp role='BIGOP'>"
899 . "<ltx:XMTok role='BIGOP' meaning='set' ?#1(definitionURL='#1')()/>"
900 . "<ltx:XMArg role='BVAR'>#2</ltx:XMArg>"
901 . "<ltx:XMArg role='CONDITION'>#3</ltx:XMArg>"
902 . "<ltx:XMArg role='SCOPE'>#2</ltx:XMArg>"
903 . "</1tx:XMApp>");
904 DefConstructor('\CsetCond [] {}{}{}',
905 "<ltx:XMApp role='BIGOP'>"
906 . "<ltx:XMTok role='BIGOP' meaning='set' ?#1(definitionURL='#1')()/>"
907 . "<ltx:XMArg role='BVAR'>#2</ltx:XMArg>"
908 . "<ltx:XMArg role='CONDITION'>#3</ltx:XMArg>"
909 . "<ltx:XMArg role='SCOPE'>#4</ltx:XMArg>"
910 . "</1tx:XMApp>");
911 DefConstructor('\CsetDA [] {}{}{}',
912 "<ltx:XMApp>"
913 . "<ltx:XMTok role='BIGOP' meaning='set' ?#1(definitionURL='#1')()/>"
914 . "<ltx:XMArg role='BVAR'>#2</ltx:XMArg>"
915 . "<ltx:XMArg role='DOMAINOFAPPLICATION'>#3</ltx:XMArg>"
916 . "<1tx:XMArg role='SCOPE'>#4</1tx:XMArg>"
917 . "</1tx:XMApp>");
918 DefConstructor('\ClistOp []',
919 "<ltx:XMTok meaning='list' role='ID' ?#1(definitionURL='#1')()/>");
920 DefConstructor('\Clist [] {}',
921 "<1tx:XMApp>"
922 . "<ltx:XMTok meaning='list' role='CONSTRUCTOR' ?#1(definitionURL='#1')()/>"
923 . "#2"
924 . "</ltx:XMApp>",
925 afterDigest=>sub { remove_math_commas($_[1], 2); });
926 DefConstructor('\CunionOp []',
927 "<ltx:XMTok meaning='union' role='ID' ?#1(definitionURL='#1')()/>");
928 DefConstructor('\Cunion [] {}',
929 "<ltx:XMApp>"
930 . "<ltx:XMTok meaning='union' role='OPFUNCTION' ?#1(definitionURL='#1')()/>"
931 . "#2"
932 . "</1tx:XMApp>",
933 afterDigest=>sub { remove_math_commas($_[1], 2); });
934 DefConstructor('\CintersectOp []',
935 "<ltx:XMTok meaning='intersect' role='ID' ?#1(definitionURL='#1')()/>");
936 DefConstructor('\Cintersect [] {}',
937 "<ltx:XMApp>"
938 . "<ltx:XMTok meaning='intersect' role='OPFUNCTION' ?#1(definitionURL='#1')()/>"
939 . "#2"
940 . "</1tx:XMApp>",
941 afterDigest=>sub { remove_math_commas($_[1], 2); });
942 DefConstructor('\CinOp []',
943 "<ltx:XMTok meaning='in' role='ID' ?#1(definitionURL='#1')()/>");
944 DefConstructor('\Cin [] {}{}',
945 "<ltx:XMApp>"
946 . "<ltx:XMTok meaning='in' role='RELOP' ?#1(definitionURL='#1')()/>"
947 . "<1tx:XMArg>#2</1tx:XMArg>"
948 . "<ltx:XMArg>#3</ltx:XMArg>"
949 . "</1tx:XMApp>");
950 DefConstructor('\CnotinOp []',
```
893 . "<ltx:XMTok meaning='set' role='CONSTRUCTOR' ?#1(definitionURL='#1')()/>"

```
951 "<ltx:XMTok meaning='notin' role='ID' ?#1(definitionURL='#1')()/>");
952 DefConstructor('\Cnotin [] {}{}',
953 "<ltx:XMApp>"
954 . "<ltx:XMTok meaning='notin' role='RELOP' ?#1(definitionURL='#1')()/>"
955 . "<ltx:XMArg>#2</ltx:XMArg>"
956 . "</ltx:XMApp>");
957 DefConstructor('\CsubsetOp []',
958 "<ltx:XMTok meaning='subset' role='ID' ?#1(definitionURL='#1')()/>");
959 DefConstructor('\Csubset [] {}',
960 "<1tx:XMApp>"
961 . "<ltx:XMTok meaning='subset' role='RELOP' ?#1(definitionURL='#1')()/>"
962 . "#2"
963 . "</1tx:XMApp>",
964 afterDigest=>sub { remove_math_commas($_[1], 2); });
965 DefConstructor('\CprsubsetOp []',
966 "<ltx:XMTok meaning='prsubset' role='ID' ?#1(definitionURL='#1')()/>");
967 DefConstructor('\Cprsubset [] {}',
968 "<1tx:XMApp>"
969 . "<ltx:XMTok meaning='prsubset' role='RELOP' ?#1(definitionURL='#1')()/>"
970 . "#2"
971 . "</1tx:XMApp>",
972 afterDigest=>sub { remove_math_commas($_[1], 2); });
973 DefConstructor('\CnotsubsetOp []',
974 "<ltx:XMTok meaning='notsubset' role='ID' ?#1(definitionURL='#1')()/>");
975 DefConstructor('\Cnotsubset [] {}{}',
976 "<1tx:XMApp>"
977 . "<ltx:XMTok meaning='notsubset' role='RELOP' ?#1(definitionURL='#1')()/>"
978 . "<1tx:XMArg>#2</1tx:XMArg>"
979 . "<ltx:XMArg>#3</ltx:XMArg>"
980 . "</1tx:XMApp>");
981 DefConstructor('\CnotprsubsetOp []',
982 "<ltx:XMTok meaning='notprsubset' role='ID' ?#1(definitionURL='#1')()/>");
983 DefConstructor('\Cnotprsubset [] {}{}',
984 "<1tx:XMApp>"
985 . "<ltx:XMTok meaning='notprsubset' role='RELOP' ?#1(definitionURL='#1')()/>"
986 . "<ltx:XMArg>#2</ltx:XMArg>"
987 . "<ltx:XMArg>#3</ltx:XMArg>"
988 . "</1tx:XMApp>");
989 DefConstructor('\CsetdiffOp []'
990 "<ltx:XMTok meaning='setdiff' role='ID' ?#1(definitionURL='#1')()/>");
991 DefConstructor('\Csetdiff [] {}{}',
992 "<1tx:XMApp>"
993 . "<ltx:XMTok meaning='setdiff' role='OPFUNCTION' ?#1(definitionURL='#1')()/>"
994 . "<1tx:XMArg>#2</1tx:XMArg>"
995 . "<ltx:XMArg>#3</ltx:XMArg>"
996 . "</1tx:XMApp>");
997 DefConstructor('\CcardOp []',
998 "<ltx:XMTok meaning='card' role='ID' ?#1(definitionURL='#1')()/>");
999 DefConstructor('\Ccard [] {}',
1000 "<ltx:XMApp>"
1001 . "<ltx:XMTok meaning='card' role='OPFUNCTION' ?#1(definitionURL='#1')()/>"
1002 . "<1tx:XMArg>#2</1tx:XMArg>"
1003 . "</1tx:XMApp>");
1004 DefConstructor('\CcartesianproductOp []',
1005 "<ltx:XMTok meaning='cartesianproduct' role='ID' ?#1(definitionURL='#1')()/>");
1006 DefConstructor('\Ccartesianproduct [] {}',
1007 "<1tx:XMApp>"
1008 . "<ltx:XMTok meaning='cartesianproduct' role='OPFUNCTION' ?#1(definitionURL='#1')()/>"
```

```
1009 . "#2"
            1010 . "</1tx:XMApp>",
            1011 afterDigest=>sub { remove_math_commas($_[1], 2); });
            1012 \sqrt{\text{ltxml}}The next set of macros are needed, since they are presentational.
            1013 \langle*sty\rangle1014 \def\CMathML@supsetOp{\supseteq}
            1015 \newcommand{\CsupsetOp}{\CMathML@supsetOp}
            1016 \def\CMathML@supset#1{\assoc[p=700]{\CMathML@supsetOp}{#1}}
            1017 \newcommand{\Csupset}[2][]{\CMathML@supset{#2}}
            1018 \def\CMathML@prsupsetOp{\supset}
            1019 \newcommand{\CprsupsetOp}{\CMathML@prsupsetOp}
            1020 \def\CMathML@prsupset#1{\assoc[p=700]{\CMathML@prsupsetOp}{#1}}
            1021 \newcommand{\Cprsupset}[2][]{\CMathML@prsupset{#2}}
            1022 \def\CMathML@notsupsetOp{\not\supseteq}
            1023 \newcommand{\CnotsupsetOp}{\CMathML@notsupsetOp}
            1024 \def\CMathML@notsupset#1#2{#1\CMathML@notsupsetOp{#2}}
            1025 \newcommand{\Cnotsupset}[3][]{\CMathML@notsupset{#2}{#3}}
            1026 \def\CMathML@notprsupsetOp{\not\supset}
            1027 \newcommand{\CnotprsupsetOp}{\CMathML@notprsupsetOp}
            1028 \def\CMathML@notprsupset#1#2{#1\CMathML@notprsupsetOp{#2}}
            1029 \newcommand{\Cnotprsupset}[3][]{\CMathML@notprsupset{#2}{#3}}
            1030 \langle/sty\rangleOn the semantic side (in LATEXML), we need to implement them in terms of the MathML
EdNote:10 elements. Fortunately, we can just turn them around. 101031 (*ltxml)
            1032 DefConstructor('\CsupsetOp []',
            1033 "<ltx:XMTok meaning='supset' role='ID' ?#1(definitionURL='#1')()/>");
            1034 DefConstructor('\CprsupsetOp []',
            1035 "<ltx:XMTok meaning='prsupset' role='ID' ?#1(definitionURL='#1')()/>");
            1036 DefConstructor('\CnotsupsetOp []',
            1037 "<ltx:XMTok meaning='notsupset' role='ID' ?#1(definitionURL='#1')()/>");
            1038 DefConstructor('\CnotprsupsetOp []',
            1039 "<ltx:XMTok meaning='notprsupset' role='ID' ?#1(definitionURL='#1')()/>");
            1040 DefMacro('\Csupset[]{}','\Csubset[#1]{#2}');
            1041 DefMacro('\Cprsupset[]{}','\Cprsubset[#1]{#2}');
            1042 DefMacro('\Cnotsupset[]{}{}','\Cnotsubset[#1]{#3}{#2}');
            1043 DefMacro('\Cnotprsupset[]{}{}','\Cnotprsubset[#1]{#3}{#2}');
            1044 \langle/ltxml\rangle1045 \langle *sty \rangle1046 \def\CMathML@UnionDAOp{\bigwedge}
            1047 \newcommand{\CUnionDAOp}{\CMathML@UnionDAOp}
            1048 \def\CMathML@UnionDA#1#2{\CMathML@UnionDAOp_{#1}{#2}} % set, scope
            1049 \newcommand{\CUnionDA}[3][]{\CMathML@UnionDA{#2}{#3}}
            1050 \def\CMathML@UnionCond#1#2#3{\CMathML@UnionDAOp_{#2}{#3}} % bvars,condition, scope
            1051 \newcommand{\CUnionCond}[4][]{\CMathML@UnionCond{#2}{#2}{#3}}
            1052 \def\CMathML@IntersectDAOp{\bigvee}
            1053 \newcommand{\CIntersectDAOp}{\CMathML@IntersectDAOp}
            1054 \def\CMathML@IntersectDA#1#2{\CMathML@IntersectDAOp_{#1}{#2}} % set, scope
            1055 \newcommand{\CIntersectDa}[3][]{\CMathML@IntersectDA{#2}{#3}}
            1056 \def\CMathML@IntersectCond#1#2#3{\CMathML@IntersectDAOp_{#2}{#3}}% bvars,condition, scope
            1057 \newcommand{\CIntersectCond}[4][]{\CMathML@IntersectCond{#2}{#3}{#4}}
            1058 \def\CMathML@CartesianproductDAOp{\bigoplus}
            1059 \newcommand{\CCartesianproductDAOp}{\CMathML@CartesianproductDAOp}
            1060 \def\CMathML@CartesianproductDA#1#2{\CMathML@CartesianproductDAOp_{#1}{#2}} % set, scope
            1061 \newcommand{\CCartesianproductDA}[3][]{\CMathML@CartesianproductDA{#2}{#3}}
```
 $^{10}$ EDNOTE: ooooops, this does not work for the associative ones.

```
1062 \def\CMathML@CartesianproductCond#1#2#3{\CMathML@CartesianproductDAOp_{#2}{#3}}% bvars,condition, scope
1063 \newcommand{\CCartesianproductCond}[4][]{\CMathML@CartesianproductCond{#2}{#3}{#4}}
1064 \langle/sty\rangle1065 (*ltxml)
1066 DefConstructor('\CUnionDAOp []',
1067 "<ltx:XMTok meaning='union' role='ID' ?#1(definitionURL='#1')()/>");
1068 DefConstructor('\CUnionDA [] {}{}',
1069 "<1tx:XMApp>"
1070 . "<ltx:XMTok role='BIGOP' meaning='union' ?#1(definitionURL='#1')()/>"
1071 . "<1tx:XMArg>#2</1tx:XMArg>"
1072 . "<1tx:XMArg>#3</1tx:XMArg>"
1073 . "</1tx:XMApp>");
1074 DefConstructor('\CUnionCond [] {}{}{}',
1075 "<ltx:XMApp>"
1076 . "<ltx:XMTok role='BIGOP' meaning='union' ?#1(definitionURL='#1')()/>"
1077 . "<1tx:XMArg>#2</1tx:XMArg>"
1078 . "<1tx:XMArg>#3</1tx:XMArg>"
1079 . "<ltx:XMArg>#4</ltx:XMArg>"
1080 . "</1tx:XMApp>");
1081 DefConstructor('\CIntersectDaOp []',
1082 "<ltx:XMTok meaning='intersect' role='ID' ?#1(definitionURL='#1')()/>");
1083 DefConstructor('\CIntersectDa [] {}{}',
1084 "<ltx:XMApp>"
1085 . "<ltx:XMTok role='BIGOP' meaning='intersect' ?#1(definitionURL='#1')()/>"
1086 . "<1tx:XMArg>#2</1tx:XMArg>"
1087 . "<1tx:XMArg>#3</1tx:XMArg>"
1088 . "</1tx:XMApp>");
1089 DefConstructor('\CIntersectCond [] {}{}{}',
1090 "<1tx:XMApp>"
1091 . "<ltx:XMTok role='BIGOP' meaning='intersect' ?#1(definitionURL='#1')()/>"
1092 . "<1tx:XMArg>#2</1tx:XMArg>"
1093 . "<ltx:XMArg>#3</ltx:XMArg>"
1094 . "<1tx:XMArg>#4</1tx:XMArg>"
1095 . "</1tx:XMApp>");
1096 DefConstructor('\CCartesianproductDaOp []',
1097 "<ltx:XMTok meaning='cartesianproduct' role='ID' ?#1(definitionURL='#1')()/>");
1098 DefConstructor('\CCartesianproductDa [] {}{}',
1099 "<1tx:XMApp>"
1100 . "<ltx:XMTok role='BIGOP' meaning='cartesianproduct' ?#1(definitionURL='#1')()/>"
1101 . "<1tx:XMArg>#2</1tx:XMArg>"
1102 . "<ltx:XMArg>#3</ltx:XMArg>"
1103 . "</1tx:XMApp>");
1104 DefConstructor('\CCartesianproductCond [] {}{}{}',
1105 "<ltx:XMApp>"
1106 . "<ltx:XMTok role='BIGOP' meaning='cartesianproduct' ?#1(definitionURL='#1')()/>"
1107 . "<ltx:XMArg>#2</ltx:XMArg>"
1108 . "<1tx:XMArg>#3</1tx:XMArg>"
1109 . "<1tx:XMArg>#4</1tx:XMArg>"
1110 . "</1tx:XMApp>");
1111 \langle/ltxml\rangle
```
### <span id="page-33-0"></span>4.6 Sequences and Series

```
1112 \langle \aststy\rangle
```

```
1113 \def\CMathML@sumOp{\sum}
```

```
1114 \newcommand{\CsumOp}{\CMathML@sumOp}
```

```
1115 \def\CMathML@sumLimits#1#2#3#4{\CMathML@sumOp_{#1=#2}^{#3}#4}% bvar, llimit, ulimit, body
```

```
1116 \newcommand{\CsumLimits}[5][]{\CMathML@sumLimits{#2}{#3}{#4}{#5}}
```

```
1117 \def\CMathML@sumCond#1#2#3{\CMathML@sumOp_{#1\in{#2}}#3} % bvar, condition, body
```

```
1118 \newcommand{\CsumCond}[4][]{\CMathML@sumCond{#2}{#3}{#4}}
           1119 \def\CMathML@sumDA#1#2{\CMathML@sumOp_{#1}#2} % set, body
           1120 \newcommand{\CsumDA}[3][]{\CMathML@sumDA{#2}{#3}}
           1121 \langle/sty\rangle1122 \langle *ltxml\rangle1123 DefConstructor('\CsumOp []',
           1124 "<ltx:XMTok meaning='sum' role='ID' ?#1(definitionURL='#1')()/>");
           1125 DefConstructor('\CsumLimits [] {}{}{}{}',
           1126 "<1tx:XMApp>"
           1127 . "<ltx:XMTok meaning='sum' role='SUMOP' ?#1(definitionURL='#1')()/>"
           1128 . "<1tx:XMArg>#2</1tx:XMArg>"
           1129 . "<1tx:XMArg>#3</1tx:XMArg>"
           1130 . "<ltx:XMArg>#4</ltx:XMArg>"
           1131 . "#5</1tx:XMApp>");
           1132 \langle/ltxml\rangle\text{EdNote:} 11 \quad \text{1112}<br>EdNote:12
           1133 \langle*sty\rangle1134 \def\CMathML@prodOp{\prod}
           1135 \newcommand{\CprodOp}{\CMathML@prodOp}
           1136 \def\CMathML@prodLimits#1#2#3#4{\CMathML@prodOp_{#1=#32^{#3}#4}}% bvar, llimit, ulimit, body
           1137 \newcommand{\CprodLimits}[5][]{\CMathML@prodLimits{#2}{#3}{#4}{#5}}
           1138 \def\CMathML@prodCond#1#2#3{\CMathML@prodOp_{#1\in{#2}}#3} % bvar, condition, body
           1139 \newcommand{\CprodCond}[4][]{\CMathML@prodCond{#2}{#3}{#4}}
           1140 \def\CMathML@prodDA#1#2{\CMathML@prodOp_{#1}#2} % set, body
           1141 \newcommand{\CprodDA}[3]{\CMathML@prodDA{#2}{#3}}
           1142 \langle/sty\rangle1143 (*ltxml)
           1144 DefConstructor('\CprodOp []',
           1145 "<ltx:XMTok meaning='prod' role='ID' ?#1(definitionURL='#1')()/>");
           1146 DefConstructor('\CprodLimits [] {}{}{}{}',
           1147 "<1tx:XMApp>"
           1148 . "<ltx:XMTok meaning='prod' role='SUMOP' ?#1(definitionURL='#1')()/>"
           1149 . "<ltx:XMArg><ci>#2</ci></ltx:XMArg>"
           1150 . "<1tx:XMArg>#3</1tx:XMArg>"
           1151 . "<1tx:XMArg>#4</1tx:XMArg>"
           1152 . "#5</1tx:XMApp>");
           1153 \langle/ltxml\rangle
```
### $EdNote:13$   $13$

### <span id="page-34-0"></span>4.7 Elementary Classical Functions

```
1154 \langle *sty \rangle1155 \def\CMathML@sin#1{\sin(#1)}
1156 \newcommand{\Csin}[2][]{\CMathML@sin{#2}}
1157 \def\CMathML@cos#1{\cos(#1)}
1158 \newcommand{\Ccos}[2][]{\CMathML@cos{#2}}
1159 \def\CMathML@tan#1{\tan(#1)}
1160 \newcommand{\Ctan}[2][]{\CMathML@tan{#2}}
1161 \def\CMathML@sec#1{\sec(#1)}
1162 \newcommand{\Csec}[2][]{\CMathML@sec{#2}}
1163 \def\CMathML@csc#1{\csc(#1)}
1164 \newcommand{\Ccsc}[2][]{\CMathML@csc{#2}}
1165 \def\CMathML@cot#1{\cot(#1)}
1166 \newcommand{\Ccot}[2][]{\CMathML@cot{#2}}
1167 \def\CMathML@sinh#1{\sinh(#1)}
```
 $11$ EDNOTE: complete the other cases

 $^{12}$ EDNOTE: add a keyword argument to all newcommands

 $13$ EDNOTE: complete the other cases

```
1169 \def\CMathML@cosh#1{\cosh(#1)}
1170 \newcommand{\Ccosh}[2][]{\CMathML@cosh{#2}}
1171 \def\CMathML@tanh#1{\tanh(#1)}
1172 \newcommand{\Ctanh}[2][]{\CMathML@tanh{#2}}
1173 \def\CMathML@sech#1{\mbox{sech}(#1)}
1174 \newcommand{\Csech}[2][]{\CMathML@sech{#2}}
1175 \def\CMathML@csch#1{\mbox{csch}(#1)}
1176 \newcommand{\Ccsch}[2][]{\CMathML@csch{#2}}
1177 \def\CMathML@coth#1{\mbox{coth}(#1)}
1178 \newcommand{\Ccoth}[2][]{\CMathML@coth{#2}}
1179 \def\CMathML@arcsin#1{\arcsin(#1)}
1180 \newcommand{\Carcsin}[2][]{\CMathML@arcsin{#2}}
1181 \def\CMathML@arccos#1{\arccos(#1)}
1182 \newcommand{\Carccos}[2][]{\CMathML@arccos{#2}}
1183 \def\CMathML@arctan#1{\arctan(#1)}
1184 \newcommand{\Carctan}[2][]{\CMathML@arctan{#2}}
1185 \def\CMathML@arccosh#1{\mbox{arccosh}(#1)}
1186 \newcommand{\Carccosh}[2][]{\CMathML@arccosh{#2}}
1187 \def\CMathML@arccot#1{\mbox{arccot}(#1)}
1188 \newcommand{\Carccot}[2][]{\CMathML@arccot{#2}}
1189 \def\CMathML@arccoth#1{\mbox{arccoth}(#1)}
1190 \newcommand{\Carccoth}[2][]{\CMathML@arccoth{#2}}
1191 \def\CMathML@arccsc#1{\mbox{arccsc}(#1)}
1192 \newcommand{\Carccsc}[2][]{\CMathML@arccsc{#2}}
1193 \def\CMathML@arcsinh#1{\mbox{arcsinh}(#1)}
1194 \newcommand{\Carcsinh}[2][]{\CMathML@arcsinh{#2}}
1195 \def\CMathML@arctanh#1{\mbox{arctanh}(#1)}
1196 \newcommand{\Carctanh}[2][]{\CMathML@arctanh{#2}}
1197
1198 \def\CMathML@exp#1{\exp(#1)}
1199 \newcommand{\Cexp}[2][]{\CMathML@exp{#2}}
1200 \def\CMathML@ln#1{\ln(#1)}
1201 \newcommand{\Cln}[2][]{\CMathML@ln{#2}}
1202 \def\CMathML@log#1#2{\log_{#1}(#2)}
1203 \newcommand{\Clog}[3][]{\CMathML@log{#2}{#3}}
1204 \langle/sty\rangle1205 \langle *ltxml\rangle1206 DefConstructor('\Csin [] {}',
1207 "<ltx:XMApp>"
1208 . "<ltx:XMTok meaning='sin' role='TRIGFUNCTION' ?#1(definitionURL='#1')()/>"
1209 . "<1tx:XMArg>#2</1tx:XMArg>"
1210 . "</1tx:XMApp>");
1211 DefConstructor('\Ccos [] {}',
1212 "<1tx:XMApp>"
1213 . "<ltx:XMTok meaning='cos' role='TRIGFUNCTION' ?#1(definitionURL='#1')()/>"
1214 . "<1tx:XMArg>#2</1tx:XMArg>"
1215 . "</ltx:XMApp>");
1216 DefConstructor('\Ctan [] {}',
1217 "<ltx:XMApp>"
1218 . "<ltx:XMTok meaning='tan' role='TRIGFUNCTION' ?#1(definitionURL='#1')()/>"
1219 . "<1tx:XMArg>#2</1tx:XMArg>"
1220 . "</1tx:XMApp>");
1221 DefConstructor('\Csec [] {}'
1222 "<1tx:XMApp>"
1223 . "<ltx:XMTok meaning='sec' role='TRIGFUNCTION' ?#1(definitionURL='#1')()/>"
1224 . "<1tx:XMArg>#2</1tx:XMArg>"
1225 . "</1tx:XMApp>");
```
\newcommand{\Csinh}[2][]{\CMathML@sinh{#2}}

```
1227 "<1tx:XMApp>"
1228 . "<1tx:XMTok meaning='csc' role='TRIGFUNCTION' ?#1(definitionURL='#1')()/>"
1229 . "<1tx:XMArg>#2</1tx:XMArg>"
1230 . "</1tx:XMApp>");
1231 DefConstructor('\Ccot [] {}',
1232 "<ltx:XMApp>"
1233 . "<ltx:XMTok meaning='cot' role='TRIGFUNCTION' ?#1(definitionURL='#1')()/>"
1234 . "<ltx:XMArg>#2</ltx:XMArg>"
1235 . "</1tx:XMApp>");
1236 DefConstructor('\Csinh [] {}',
1237 "<1tx:XMApp>"
1238 . "<ltx:XMTok meaning='sinh' role='TRIGFUNCTION' ?#1(definitionURL='#1')()/>"
1239 . "<ltx:XMArg>#2</ltx:XMArg>"
1240 . "</1tx:XMApp>");
1241 DefConstructor('\Ccosh [] {}',
1242 "<ltx:XMApp>"
1243 . "<ltx:XMTok meaning='cosh' role='TRIGFUNCTION' ?#1(definitionURL='#1')()/>"
1244 . "<ltx:XMArg>#2</ltx:XMArg>"
1245 . "</1tx:XMApp>");
1246 DefConstructor('\Ctanh [] {}',
1247 "<1tx:XMApp>"
1248 . "<ltx:XMTok meaning='tanh' role='TRIGFUNCTION' ?#1(definitionURL='#1')()/>"
1249 . "<ltx:XMArg>#2</ltx:XMArg>"
1250 . "</1tx:XMApp>");
1251 DefConstructor('\Csech [] {}',
1252 "<ltx:XMApp>"
1253 . "<ltx:XMTok meaning='sech' role='TRIGFUNCTION' ?#1(definitionURL='#1')()/>"
1254 . "<1tx:XMArg>#2</1tx:XMArg>"
1255 . "</1tx:XMApp>");
1256 DefConstructor('\Ccsch [] {}',
1257 "<ltx:XMApp>"
1258 . "<ltx:XMTok meaning='csch' role='TRIGFUNCTION' ?#1(definitionURL='#1')()/>"
1259 . "<ltx:XMArg>#2</ltx:XMArg>"
1260 . "</1tx:XMApp>");
1261 DefConstructor('\Ccoth [] {}',
1262 "<1tx:XMApp>"
1263 . "<ltx:XMTok meaning='coth' role='TRIGFUNCTION' ?#1(definitionURL='#1')()/>"
1264 . "<1tx:XMArg>#2</1tx:XMArg>"
1265 . "</1tx:XMApp>");
1266 DefConstructor('\Carcsin [] {}',
1267 "<1tx:XMApp>"
1268 . "<ltx:XMTok meaning='arcsin' role='OPFUNCTION' ?#1(definitionURL='#1')()/>"
1269 . "<1tx:XMArg>#2</1tx:XMArg>"
1270 . "</1tx:XMApp>");
1271 DefConstructor('\Carccos [] {}',
1272 "<ltx:XMApp>"
1273 . "<ltx:XMTok meaning='arccos' role='OPFUNCTION' ?#1(definitionURL='#1')()/>"
1274 . "<ltx:XMArg>#2</ltx:XMArg>"
1275 . "</1tx:XMApp>");
1276 DefConstructor('\Carctan [] {}',
1277 "<1tx:XMApp>"
1278 . "<ltx:XMTok meaning='arctan' role='OPFUNCTION' ?#1(definitionURL='#1')()/>"
1279 . "<ltx:XMArg>#2</ltx:XMArg>"
1280 . "</1tx:XMApp>");
1281 DefConstructor('\Carcsec [] {}',
1282 "<1tx:XMApp>"
1283 . "<ltx:XMTok meaning='arcsec' role='OPFUNCTION' ?#1(definitionURL='#1')()/>"
```
1226 DefConstructor('\Ccsc [] {}',

```
1285 . "</1tx:XMApp>");
1286 DefConstructor('\Carccsc [] {}',
1287 "<1tx:XMApp>"
1288 . "<ltx:XMTok meaning='arccsc' role='OPFUNCTION' ?#1(definitionURL='#1')()/>"
1289 . "<ltx:XMArg>#2</ltx:XMArg>"
1290 . "</1tx:XMApp>");
1291 DefConstructor('\Carccot [] {}',
1292 "<1tx:XMApp>"
1293 . "<ltx:XMTok meaning='arccot' role='OPFUNCTION' ?#1(definitionURL='#1')()/>"
1294 . "<1tx:XMArg>#2</1tx:XMArg>"
1295 . "</1tx:XMApp>");
1296 DefConstructor('\Carcsinh [] {}',
1297 "<1tx:XMApp>"
1298 . "<ltx:XMTok meaning='arcsinh' role='OPFUNCTION' ?#1(definitionURL='#1')()/>"
1299 . "<1tx:XMArg>#2</1tx:XMArg>"
1300 . "</1tx:XMApp>");
1301 DefConstructor('\Carccosh [] {}',
1302 "<1tx:XMApp>"
1303 . "<ltx:XMTok meaning='arccosh' role='OPFUNCTION' ?#1(definitionURL='#1')()/>"
1304 . "<1tx:XMArg>#2</1tx:XMArg>"
1305 . "</1tx:XMApp>");
1306 DefConstructor('\Carctanh [] {}',
1307 "<1tx:XMApp>"
1308 . "<ltx:XMTok meaning='arctanh' role='OPFUNCTION' ?#1(definitionURL='#1')()/>"
1309 . "<1tx:XMArg>#2</1tx:XMArg>"
1310 . "</ltx:XMApp>");
1311 DefConstructor('\Carcsech [] {}',
1312 "<ltx:XMApp>"
1313 . "<ltx:XMTok meaning='arcsech' role='OPFUNCTION' ?#1(definitionURL='#1')()/>"
1314 . "<ltx:XMArg>#2</ltx:XMArg>"
1315 . "</1tx:XMApp>");
1316 DefConstructor('\Carccsch [] {}',
1317 "<ltx:XMApp>"
1318 . "<ltx:XMTok meaning='arccsch' role='OPFUNCTION' ?#1(definitionURL='#1')()/>"
1319 . "<1tx:XMArg>#2</1tx:XMArg>"
1320 . "</1tx:XMApp>");
1321 DefConstructor('\Carccoth [] {}',
1322 "<ltx:XMApp>"
1323 . "<ltx:XMTok meaning='arccoth' role='OPFUNCTION' ?#1(definitionURL='#1')()/>"
1324 . "<ltx:XMArg>#2</ltx:XMArg>"
1325 . "</1tx:XMApp>");
1326 DefConstructor('\Cexp [] {}',
1327 "<1tx:XMApp>"
1328 . "<ltx:XMTok meaning='exp' role='OPFUNCTION' ?#1(definitionURL='#1')()/>"
1329 . "<ltx:XMArg>#2</ltx:XMArg>"
1330 . "</1tx:XMApp>");
1331 DefConstructor('\Cln [] {}',
1332 "<ltx:XMApp>"
1333 . "<ltx:XMTok meaning='ln' role='OPFUNCTION' ?#1(definitionURL='#1')()/>"
1334 . "<1tx:XMArg>#2</1tx:XMArg>"
1335 . "</1tx:XMApp>");
1336 DefConstructor('\Clog [] {}{}',
1337 "<ltx:XMApp>"
1338 . "<ltx:XMTok meaning='log' role='OPFUNCTION' ?#1(definitionURL='#1')()/>"
1339 . "<ltx:XMArg>#2</ltx:XMArg>"
1340 . "<1tx:XMArg>#3</1tx:XMArg>"
1341 . "</1tx:XMApp>");
```
1284 . "<ltx:XMArg>#2</ltx:XMArg>"

1342 (/ltxml)

### <span id="page-38-0"></span>4.8 Statistics

```
1343 \langle*sty\rangle1344 \def\CMathML@mean#1{\mbox{mean}(#1)}
1345 \newcommand{\Cmean}[2][]{\CMathML@mean{#2}}
1346 \def\CMathML@sdev#1{\mbox{std}(#1)}
1347 \newcommand{\Csdev}[2][]{\CMathML@sdev{#2}}
1348 \def\CMathML@var#1{\mbox{var}(#1)}
1349 \newcommand{\Cvar}[2][]{\CMathML@var{#2}}
1350 \def\CMathML@median#1{\mbox{median}(#1)}
1351 \newcommand{\Cmedian}[2][]{\CMathML@median{#2}}
1352 \def\CMathML@mode#1{\mbox{mode}(#1)}
1353 \newcommand{\Cmode}[2][]{\CMathML@mode{#2}}
1354 \def\CMathML@moment#1#2{\langle{#2}^{#1}\rangle}% degree, momentabout, scope
1355 \newcommand{\Cmoment}[3][]{\CMathML@moment{#2}{#3}}
1356 \def\CMathML@momentA#1#2{\langle{#2}^{#1}\rangle}% degree, momentabout, scope
1357 \newcommand{\CmomentA}[4][]{\CMathML@momentA{#2}{#3}{#4}}
1358 \langle/sty\rangle1359 \langle *ltxml\rangle1360 DefConstructor('\Cmean [] {}',
1361 "<ltx:XMApp>"
1362 . "<ltx:XMTok meaning='mean' role='OPFUNCTION' ?#1(definitionURL='#1')()/>"
1363 . "<ltx:XMArg>#2</ltx:XMArg>"
1364 . "</ltx:XMApp>");
1365 DefConstructor('\Csdev [] {}',
1366 "<ltx:XMApp>"
1367 . "<ltx:XMTok meaning='sdev' role='OPFUNCTION' ?#1(definitionURL='#1')()/>"
1368 . "<1tx:XMArg>#2</1tx:XMArg>"
1369 . "</1tx:XMApp>");
1370 DefConstructor('\Cvar [] {}'
1371 "<ltx:XMApp>"
1372 . "<ltx:XMTok meaning='var' role='OPFUNCTION' ?#1(definitionURL='#1')()/>"
1373 . "<ltx:XMArg>#2</ltx:XMArg>"
1374 . "</1tx:XMApp>");
1375 DefConstructor('\Cmedian [] {}',
1376 "<ltx:XMApp>"
1377 . "<ltx:XMTok meaning='median' role='OPFUNCTION' ?#1(definitionURL='#1')()/>"
1378 . "<1tx:XMArg>#2</1tx:XMArg>"
1379 . "</1tx:XMApp>");
1380 DefConstructor('\Cmode [] {}',
1381 "<ltx:XMApp>"
1382 . "<ltx:XMTok meaning='mode' role='OPFUNCTION' ?#1(definitionURL='#1')()/>"
1383 . "<ltx:XMArg>#2</ltx:XMArg>"
1384 . "</ltx:XMApp>");
1385 DefConstructor('\Cmoment [] {}',
1386 "<ltx:XMApp>"
1387 . "<ltx:XMTok meaning='moment' role='OPFUNCTION' ?#1(definitionURL='#1')()/>"
1388 . "<ltx:XMArg>#2</ltx:XMArg>"
1389 . "</ltx:XMApp>");
1390 \langle/ltxml\rangle
```
EdNote:14 <sup>1415</sup>

### <span id="page-38-1"></span>4.9 Linear Algebra

1391 (\*sty)

 $^{14}$ EDNOTE: we do not seem to need the momentabout.

 $^{15}$ EDNOTE: moment and momentA have funny elided arguments

```
1392 \def\CMathML@vector#1{(#1)}
1393 \newcommand{\Cvector}[2][]{\CMathML@vector{#2}}
1394 \def\CMathML@matrix#1#2{\left(\begin{array}{#1}#2\end{array}\right)}% row pattern, body
1395 \newcommand{\Cmatrix}[3][]{\CMathML@matrix{#2}{#3}}
1396 \def\CMathML@determinant#1{\left|#1\right|}
1397 \newcommand{\Cdeterminant}[2][]{\CMathML@determinant{#2}}
1398 \def\CMathML@transpose#1{#1^\top}
1399 \newcommand{\Ctranspose}[2][]{\CMathML@transpose{#2}}
1400 \def\CMathML@selector#1#2{#1_{#2}}
1401 \newcommand{\Cselector}[3][]{\CMathML@selector{#2}{#3}}
1402 \def\CMathML@vectproductOp{\cdot}
1403 \newcommand{\CvectproductOp}{\CMathML@vectproductOp}
1404 \def\CMathML@vectproduct#1#2{#1\CMathML@vectproductOp{#2}}
1405 \newcommand{\Cvectproduct}[3][]{\CMathML@vectproduct{#2}{#3}}
1406 \def\CMathML@scalarproduct#1#2{{#1}#2}
1407 \newcommand{\Cscalarproduct}[3][]{\CMathML@scalarproduct{#2}{#3}}
1408 \def\CMathML@outerproductOp{\times}
1409 \newcommand{\CouterproductOp}{\CMathML@outerproductOp}
1410 \def\CMathML@outerproduct#1#2{#1\CMathML@outerproductOp{#2}}
1411 \newcommand{\Couterproduct}[3][]{\CMathML@outerproduct{#2}{#3}}
1412 \langle/sty\rangle1413 (*ltxml)
1414 DefConstructor('\Cvector [] {}',
1415 "<1tx:XMApp>"
1416 . "<ltx:XMTok role='CONSTRUCTOR' meaning='vector' ?#1(definitionURL='#1')()/>
1417 . "#2"
1418 . "</1tx:XMApp>",
1419 afterDigest=>sub { remove_math_commas($_[1], 2); });
1420 DefConstructor('\Cmatrix [] {}{}',
1421 "<ltx:XMApp>"
1422 . "<ltx:XMTok role='CONSTRUCTOR' meaning='matrix' ?#1(definitionURL='#1')()/>"
1423 . "<ltx:XMArg>#2</ltx:XMArg>"
1424 . "<ltx:XMArg>#3</ltx:XMArg>"
1425 . "</1tx:XMApp>");
1426 DefConstructor('\Cdeterminant [] {}',
1427 "<ltx:XMApp>"
1428 . "<ltx:XMTok meaning='determinant' role='OPFUNCTION' ?#1(definitionURL='#1')()/>"
1429 . "<1tx:XMArg>#2</1tx:XMArg>"
1430 . "</1tx:XMApp>");
1431 DefConstructor('\Ctranspose [] {}',
1432 "<ltx:XMApp>"
1433 . "<ltx:XMTok meaning='transpose' role='OPFUNCTION' ?#1(definitionURL='#1')()/>"
1434 . "<ltx:XMArg>#2</ltx:XMArg>"
1435 . "</1tx:XMApp>");
1436 DefConstructor('\Cselector [] {}{}',
1437 "<ltx:XMApp>"
1438 . "<ltx:XMTok meaning='selector' role='OPFUNCTION' ?#1(definitionURL='#1')()/>"
1439 . "<ltx:XMArg>#2</ltx:XMArg>"
1440 . "<ltx:XMArg>#3</ltx:XMArg>"
1441 . "</1tx:XMApp>");
1442 DefConstructor('\CvectorproductOp []',
1443 "<ltx:XMTok meaning='vectorproduct' role='ID' ?#1(definitionURL='#1')()/>");
1444 DefConstructor('\Cvectorproduct [] {}{}',
1445 "<ltx:XMApp>"
1446 . "<ltx:XMTok meaning='vectorproduct' role='OPFUNCTION' ?#1(definitionURL='#1')()/>"
1447 . "<1tx:XMArg>#2</1tx:XMArg>"
1448 . "<1tx:XMArg>#3</1tx:XMArg>"
1449 . "</1tx:XMApp>");
```

```
1450 DefConstructor('\Cscalarproduct [] {}{}',
1451 "<ltx:XMApp>"
1452 . "<ltx:XMTok meaning='scalarproduct' role='OPFUNCTION' ?#1(definitionURL='#1')()/>"
1453 . "<ltx:XMArg>#2</ltx:XMArg>"
1454 . "<ltx:XMArg>#3</ltx:XMArg>"
1455 . "</1tx:XMApp>");
1456 DefConstructor('\CouterproductOp []',
1457 "<ltx:XMTok meaning='outerproduct' role='ID' ?#1(definitionURL='#1')()/>");
1458 DefConstructor('\Couterproduct [] {}{}',
1459 "<1tx:XMApp>"
1460 . "<ltx:XMTok meaning='outerproduct' role='OPFUNCTION' ?#1(definitionURL='#1')()/>"
1461 . "<1tx:XMArg>#2</1tx:XMArg>"
1462 . "<ltx:XMArg>#3</ltx:XMArg>"
1463 . "</ltx:XMApp>");#$
```

```
1464 \langle/ltxml\rangle
```
### <span id="page-40-0"></span>4.10 Constant and Symbol Elements

```
1465 \langle*sty\rangle1466 \def\CMathML@integers{{\mathbb{Z}}}
1467 \newcommand{\Cintegers}[1][]{\CMathML@integers}
1468 \def\CMathML@reals{{\mathbb{R}}}
1469 \newcommand{\Creals}[1][]{\CMathML@reals}
1470 \def\CMathML@rationals{{\mathbb{Q}}}
1471 \newcommand{\Crationals}[1][]{\CMathML@rationals}
1472 \def\CMathML@naturalnumbers{{\mathbb{N}}}
1473 \newcommand{\Cnaturalnumbers}[1][]{\CMathML@naturalnumbers}
1474 \def\CMathML@complexes{{\mathbb{C}}}
1475 \newcommand{\Ccomplexes}[1][]{\CMathML@complexes}
1476 \def\CMathML@primes{{\mathbb{P}}}
1477 \newcommand{\Cprimes}[1][]{\CMathML@primes}
1478 \def\CMathML@exponemtiale{e}
1479 \newcommand{\Cexponemtiale}[1][]{\CMathML@exponemtiale}
1480 \def\CMathML@imaginaryi{i}
1481 \newcommand{\Cimaginaryi}[1][]{\CMathML@imaginaryi}
1482 \def\CMathML@notanumber{{\mathrm{NaN}}}
1483 \newcommand{\Cnotanumber}[1][]{\CMathML@notanumber}
1484 \def\CMathML@true{{\mathrm{true}}}
1485 \newcommand{\Ctrue}[1][]{\CMathML@true}
1486 \def\CMathML@false{{\mathrm{false}}}
1487 \newcommand{\Cfalse}[1][]{\CMathML@false}
1488 \def\CMathML@emptyset{\emptyset}
1489 \newcommand{\Cemptyset}[1][]{\CMathML@emptyset}
1490 \def\CMathML@pi{\pi}
1491 \newcommand{\Cpi}[1][]{\CMathML@pi}
1492 \def\CMathML@eulergamma{\gamma}
1493 \newcommand{\Ceulergamma}[1][]{\CMathML@eulergamma}
1494 \def\CMathML@infinit{\infty}
1495 \newcommand{\Cinfinit}[1][]{\CMathML@infinit}
1496 \langle/sty\rangle1497 \langle *ltxml\rangle1498 DefConstructor('\Cintegers []',
1499 "<ltx:XMTok meaning='integers' role='ID' ?#1(definitionURL='#1')()/>");
1500 DefConstructor('\Creals []',
1501 "<ltx:XMTok meaning='reals' role='ID' ?#1(definitionURL='#1')()/>");
1502 DefConstructor('\Crationals []',
1503 "<ltx:XMTok meaning='rationals' role='ID' ?#1(definitionURL='#1')()/>");
1504 DefConstructor('\Cnaturalnumbers []',
1505 "<ltx:XMTok meaning='naturalnumbers' role='ID' ?#1(definitionURL='#1')()/>");
```

```
1506 DefConstructor('\Ccomplexes []',
1507 "<ltx:XMTok meaning='complexes' role='ID' ?#1(definitionURL='#1')()/>");
1508 DefConstructor('\Cprimes []',
1509 "<ltx:XMTok meaning='primes' role='ID' ?#1(definitionURL='#1')()/>");
1510 DefConstructor('\Cexponentiale []',
1511 "<ltx:XMTok meaning='exponentiale' role='ID' ?#1(definitionURL='#1')()/>");
1512 DefConstructor('\Cimaginaryi []',
1513 "<ltx:XMTok meaning='imaginaryi' role='ID' ?#1(definitionURL='#1')()/>");
1514 DefConstructor('\Cnotanumber []',
1515 "<ltx:XMTok meaning='notanumber' role='ID' ?#1(definitionURL='#1')()/>");
1516 DefConstructor('\Ctrue []',
1517 "<ltx:XMTok meaning='true' role='ID' ?#1(definitionURL='#1')()/>");
1518 DefConstructor('\Cfalse []',
1519 "<ltx:XMTok meaning='false' role='ID' ?#1(definitionURL='#1')()/>");
1520 DefConstructor('\Cemptyset []',
1521    "<1tx:XMTok meaning='emptyset' role='ID' ?#1(definitionURL='#1')()/>");
1522 DefConstructor('\Cpi []',
1523 "<ltx:XMTok meaning='pi' role='ID' ?#1(definitionURL='#1')()/>");
1524 DefConstructor('\Ceulergamma []',
1525 "<ltx:XMTok meaning='eulergamma' role='ID' ?#1(definitionURL='#1')()/>");
1526 DefConstructor('\Cinfinit []',
1527 "<ltx:XMTok meaning='infinit' role='ID' ?#1(definitionURL='#1')()/>");
1528 \langle/ltxml\rangle
```
### <span id="page-41-0"></span>4.11 Extensions

#### \Ccomplement

```
1529 \langle \aststyx\rangle1530 \def\CMathML@complement#1{#1^c}
1531 \newcommand{\Ccomplement}[2][]{\CMathML@complement{#2}}
1532 \langle/styx\rangle1533 (*ltxmlx)
1534 DefConstructor('\Ccomplement [] {}',
1535 "<ltx:XMApp>"
1536 . "<ltx:XMTok meaning='complement' role='CSYMBOL'/>"
1537 . "<ltx:XMArg>#2</ltx:XMArg>"
1538 . "</1tx:XMApp>");
1539 \langle/ltxmlx\rangle
```
### <span id="page-41-1"></span>4.12 Finale

Finally, we need to terminate the file with a success mark for perl. 1540  $\langle$ ltxml $\rangle$ 1;

# Index

Numbers written in italic refer to the page where the corresponding entry is described; numbers underlined refer to the code line of the definition; numbers in roman refer to the code lines where the entry is used.

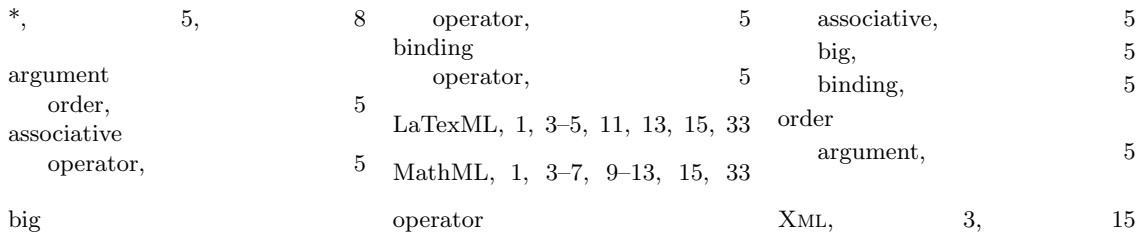

# References

<span id="page-43-0"></span>[Ste] Semantic Markup for LATEX. Project Homepage. url: <http://trac.kwarc.info/sTeX/> (visited on 02/22/2011).